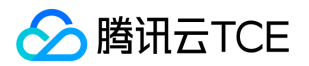

应用运维平台(TAP)

# 应用运维平台(TAP)

## 产品文档

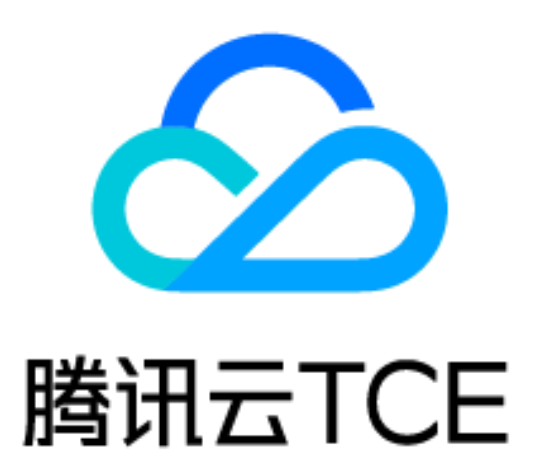

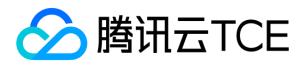

### 文档目录

[用户操作手册](#page-2-0)

[名词解释](#page-2-1)

[CMDB](#page-3-0)

[业务管理](#page-5-0)

[业务运维](#page-9-0)

[环境管理](#page-12-0)

[制品管理](#page-14-0)

[产品架构设计](#page-16-0)

[产品架构设计](#page-16-1)

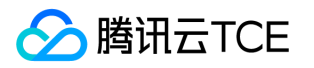

## <span id="page-2-1"></span><span id="page-2-0"></span>用户操作手册 名词解释

最近更新时间: 2024-06-12 15:06:00

组件

部署在机器或容器里的、可独立执行一个最小功能的模块/应用,是一个业务系统里的最小管理单元。

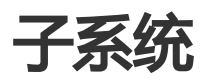

业务下用于分类管理不同用途组件的分组。一个子系统下可包含多个组件。

## 业务

对用户提供完整场景能力的一个产品,比如一个web服务,是一组组件的集合,一个业务下可以包含多个子系统。

## 制品库

类型相同的一组制品的逻辑分组,可以用于管理多个组件的制品。

## 制品

一个包,或者一个镜像,是组件发布过程中的重要输入。

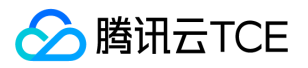

### <span id="page-3-0"></span>**CMDB**

最近更新时间: 2024-06-12 15:06:00

CMDB提供统一的租户资源视图,通过CMDB可以直接查看租户下的资源列表,并且能够将资源关联到业务,实现 应用视角的资源查看。

## 资源目录

#### 资源列表查看

资源目录提供租户资源的统一查看入口。

1. 进入"资源目录"页面,可以查看到当前租户下所有云资源的统计概览。

2. 点击某个云产品,进入云产品资源详细列表页,可以看到租户创建的所有云产品实例列表、实例的基本信息。

#### 资源关联业务

1. 进入CMDB"资源目录"或"常用资源"页面,选择要关联的云产品进入其资源列表页面。

2. 选中要关联的资源,点击"关联"

i. 选择关联对象:

a. 环境中的组件: 直接关联到指定环境的指定组件上, 可进一步选择要关联的目标环境、组件。

b. 环境:关联到某个环境中,不关联具体的组件,进一步选择要关联的环境。

ii. 提交后,即可完成关联。

3. 检查关联效果:

i. 进入"环境管理"页面, 选择要管理的环境, 点击环境名称进入环境详情。

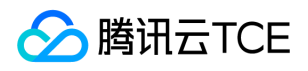

ii. 关联主机: 点击"主机列表"或"TKE集群"或"云产品资源"Tab,可以看到有已经完成关联的资源列表。

操作历史

操作历史记录CMDB中所有的配置变化,包括资源信息变化、资源新增、资源删除等。

1. 进入CMDB"操作历史"页面,即可查看到所有记录的操作历史。

2. 可根据时间范围、操作人进行历史记录的过滤。

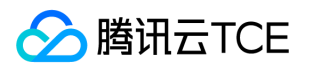

### <span id="page-5-0"></span>业务管理

最近更新时间: 2024-06-12 15:06:00

业务管理帮助您进行组件的接入以及部署模板配置。

创建业务

进入"业务管理"页面,可以查看到所有已接入的业务列表,并能对业务进行管理。

- 1. 点击"新建",可以新建业务。配置项:
	- i. 名称:支持中文,用于识别业务
	- ii. 英文名称:仅支持英文
	- iii. 负责人:用于权限隔离,可对业务进行增删改等管理操作。非负责人无法管理业务
	- iv. 描述:用于描述业务的用途、能力等
- 2. 点击"保存",完成业务的新建。
- 3. 点击业务名称, 进入业务详情, 可以进一步创建组件。

### 创建子系统

进入"业务管理"页面。

- 1. 选择某个业务,点击业务名称进入业务详情页面。
- 2. 新建子系统: 在下方空白页面点击"新建子系统", 配置项:

i. 名称:支持中文,用于识别子系统

ii. 英文名称:仅支持英文

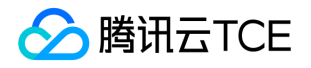

iii. 负责人:用于权限隔离,可对子系统进行删改等管理操作。非负责人无法管理子系统

iv. 描述:用于描述子系统的用途、功能等

3. 点击"保存",完成组件的新建。

创建组件

进入"业务管理"页面。

- 1. 选择某个业务,点击业务名称进入业务详情页面。
- 2. 选择某个子系统,在页面空白处基于引导点击"新建组件"或者在子系统右侧的设置按钮中点击"新建组件"
- 3. 组件的配置包括:
	- i. 中文名、英文名
	- ii. 部署方式:
		- a. 包部署:指基于主机部署的组件,如基于CVM
		- b. 镜像:指TKE容器化部署的组件
			- 3.3. 负责人:用于权限控制,可对组件进行删改等管理操作,非负责人无法管理组件
			- 3.4. 描述:用于描述组件的用途、功能等。

### 组件部署模板配置

组件部署模板用于维护组件通用的部署方式,在后续组件的实际部署变更过程中,可以基于模板进行快速调整后进 行组件的快速发布。

#### 配置主机组件部署模板

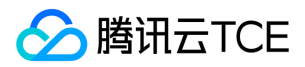

进入"业务管理"页面。

1. 选择某个业务,点击业务名称进入业务详情页面。

2. 在页面下方的业务树上选中某个组件, 右侧点击"发布步骤模板"Tab, 可进行发布步骤的相关配置, 包括:

- i. 部署路径、部署账户名
- ii. 单机部署步骤
- iii. 功能检查脚本
- iv. 重启脚本
- v. 功能检查脚本
- vi. 下线脚本
- 3. 在页面下方的业务树上选中某个组件, 右侧点击"发布策略模板"Tab, 可以配置灰度发布的分批策略, 包括:
	- i. 分批方式:阶梯或均分
	- ii. 阶梯支持设置:第一批主机数、后续每批次增加数、并发度、暂停时间
	- iii. 均分支持设置: 随机均分/按地域均分、批次数、并发度、暂停时间

#### 配置容器组件部署模板

进入"业务管理"页面。

- 1. 选择某个业务,点击业务名称进入业务详情页面。
- 2. 在页面下方的业务树上选中某个组件, 右侧点击"工作负载配置"Tab, 可进行工作负载的模板配置, 包括:

#### i. 工作负载名称

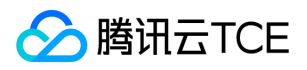

ii. 命名空间

iii. 标签

iv. 类型:deployment、statefulset

v. 容器配置:容器名称、镜像、CPU request/limit、内存request/limit、环境变量

vi. 默认实例数

vii. 访问设置:是否启动service等

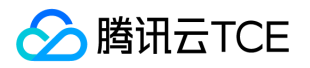

### <span id="page-9-0"></span>业务运维

最近更新时间: 2024-06-12 15:06:00

业务运维帮助您完成组件的实际部署,以及后续的持续发布、扩缩容、下线、重启等运维能力。

## 前提

1. 在业务管理中完成业务、组件的接入。

2. 在环境管理中已创建相关的环境。

3. 已创建用于部署的资源, 如CMV、TKE集群等, 且资源已在CMDB中关联到环境。

## 关联环境

业务只有关联到环境后,才可在环境中进行实际的部署发布。关联有2种方式: 方式1:

1. 进入"环境管理"页面,选择要发布的具体环境,点击名称进入环境详情。

2. 点击"业务列表",点击"添加业务"。

3. 选择一个要发布到环境中的业务, 提交, 即完成了业务和环境的关联。

方式2:

4. 进入"业务运维"页面, 点击"添加"按钮。

5. 选择要部署的业务、部署的环境,设置负责人。

6. 提交。

### 组件发布

版权所有:腾讯云金融专区 インファイル インファイル しょうしょう しょうしょう しょうしょく かいしょう 第10 页 共57页 しょうしょく

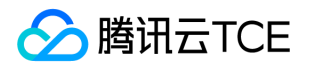

组件发布实现一个组件在环境中的真实部署/更新。

- 1. 进入"业务运维",可以看到已经关联过环境的所有业务实例。
- 2. 选择要发布的业务实例,点击名称进入业务实例详情。
- 3. 点击详情页的菜单"组件管理", 在组件树中选中要发布的组件, 右侧页面点击"发布"按钮, 即进入组件发布流程 中。
	- i. 基本信息:此步骤主要确认要发布的组件、环境等信息
	- ii. 发布策略配置:
		- a. 包组件:
		- b. 上传制品,或输入制品下载地址
		- c. 选择要发布的主机
		- d. 设置发布分灰度分批策略
		- e. 参数设置:设置发布脚本的参数
		- f. 镜像组件:
		- g. 设置工作负载配置,包括实例数、容器的资源配置等
	- iii. 执行发布:
		- a. 包组件:能够查看每个批次、没台主机的发布状态和进度; 如果设置了分批暂停, 可以查看暂停倒计时。
		- b. 镜像组件:能够查看每个pod的发布状态和进度。
		- c. 如果有异常可以查看异常日志,进行重试、跳过等操作。

### 组件详情

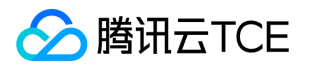

已发布的组件,可以在组件详情中查看其运行实例和状态。

1. 进入进入"业务运维",可以看到已经关联过环境的所有业务实例。

2. 选择要发布的业务实例,点击名称进入业务实例详情。

3. 点击详情页的菜单"组件管理", 在组件树中选中要发布的组件:

i. 包组件:右侧页面点击"主机列表",可以查看组件部署的机器、机器的IP等信息。

ii. 镜像组件: 右侧页面点击"Pod列表", 可以查看组件所有Pod的列表、状态、节点IP、集群等信息。

### 组件扩缩容

1. 进入进入"业务运维",可以看到已经关联过环境的所有业务实例。

2. 选择要发布的业务实例,点击名称进入业务实例详情。

3. 点击详情页的菜单"组件管理", 在组件树中选中要发布的组件: 右侧页面点击"扩缩容"。

4. 进入扩缩容流程:

i. 基本信息配置: 任务类型支持水平扩容或水平缩容, 可进一步配置具体要新增/减少的实例数量。

ii. 执行: 系统将根据任务配置, 自动选择实例进行扩、缩。执行过程中可以看到被操作实例的执行状态、结果, 如果有失败可以进行重试、跳过、查看失败日志。

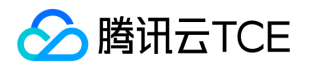

### <span id="page-12-0"></span>环境管理

最近更新时间: 2024-06-12 15:06:00

环境管理帮助您管理不通用途的环境及其资源、要部署的产品。

创建环境

1. 进入"环境管理"页面,点击"新建"按钮。

2. 输入环境配置:

i. 中文名称、英文名称

ii. 环境用途:生产、预生产、测试、开发

iii. 描述: 用于进一步补充描述环境的具体用途

iv. 负责人:环境负责人可对该环境进行删改、关联资源、添加业务等管理操作。

3. 提交后就完成了环境的创建。

### 关联资源

前提:已创建用于部署的资源,如CMV、TKE集群等。

1. 进入CMDB"资源目录"或"常用资源"页面,选择要关联的云产品进入其资源列表页面。

2. 选中要关联的资源,点击"关联"

i. 选择关联对象:

a. 环境中的组件: 直接关联到指定环境的指定组件上, 可进一步选择要关联的目标环境、组件。

b. 环境:关联到某个环境中,不关联具体的组件,进一步选择要关联的环境。

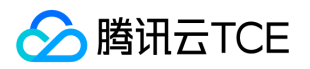

ii. 提交后, 即可完成关联。

3. 检查关联效果:

i. 进入"环境管理"页面, 选择要管理的环境, 点击环境名称进入环境详情。

ii. 关联主机: 点击"主机列表"或"TKE集群"或"云产品资源"Tab,可以看到有已经完成关联的资源列表。

## 添加业务

环境负责人可提前规划环境中要部署哪些业务组件,并将其添加到环境中,形成待部署的业务列表。

- 1. 进入"环境管理"页面,点击"业务列表"Tab。
- 2. 点击"添加业务",选择要部署到环境中的业务,提交。
- 3. 在"业务列表"中即可看到已经添加到环境中的待部署的业务了,如果要对业务进行部署,可点击"查看详情"跳转 到"业务运维"进行操作,详情参考 业务运维 。

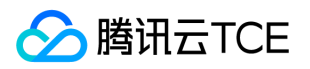

## <span id="page-14-0"></span>制品管理

最近更新时间: 2024-06-12 15:06:00

制品管理主要管理用于组件发布过程中用到的包、镜像。

## 创建制品库

一个制品库用于管理相同类型的、一个或多个组件的制品。

1. 讲入"制品管理"页面,点击"新建",讲行制品库配置:

i. 中、英文名称

ii. 制品类型:包、或镜像类型。一个制品库存储的制品类型是固定的。

iii. 描述:制品库的用途。

iv. 关联组件:制品库中的制品可用于哪些组件的发布,允许关联多个组件,组件的部署类型必须要和制品库类型 相同。关联后将为每个组件自动创建对应的文件夹。

2. 提交后就完成了制品库的创建。

## 创建文件夹

文件夹用于管理制品库下某一特定用途的所有制品,可以和组件进行1-1关联,后续组件发布将自动从文件夹下获取 最新版本的制品。

1. 进入"制品管理"页面,选择要用到的制品库点击名称,进入制品库详情页。

2. 在文件夹列表点击"新建",配置文件夹的信息:

#### i. 中英文名称

ii. 关联组件,一个文件夹只能关联1个组件

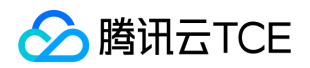

iii. 清理策略:

a. 按版本:可设置保留最近N个版本,多余版本的制品自动删除。

b. 按大小:可设置文件夹下所有制品的总大小不可超出N GB,超出则自动删除老版本的制品。

3. 提交后则完成了文件夹的创建。

## 制品上传

制品在某个文件夹下进行上传和管理。

- 1. 进入"制品管理"页面, 选择要用到的制品库点击名称, 进入制品库详情页。
- 2. 在文件夹列表点击要上传制品的文件夹名称。
- 3. 右侧文件夹详情中,找到制品列表,点击"上传":
	- i. 包:输入制品版本,选择本地文件上传。
	- ii. 镜像: 输入镜像版本、本地镜像tag、制品名称后,点击"获取镜像推送命令",系统将返回具体的docker命 令,执行后可完成镜像上传。

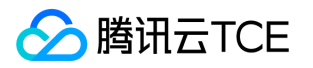

## <span id="page-16-1"></span><span id="page-16-0"></span>产品架构设计 产品架构设计

最近更新时间: 2024-06-12 15:06:00

产品介绍

应用运维平台为部署在TCE上的租户业务应用提供业务发布、扩缩容、主机运维命令批量执行、统一资源管理CMDB 能力,为应用全生命周期提供完善的运维解决方案,助力客户用好云。

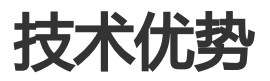

### 应用视角、开箱即用

TAP以应用为视角,围绕应用生命周期管理和发布运维,提供一站式的开箱即用产品能力。支持业务树定义、应用的 云资源申请和关联、应用环境管理、虚拟机/容器应用发布,以及以应用为粒度的权限控制。

#### TCE深度集成

TAP是TCE上的云产品,账号登录体系和TCE一致。cmdb里提供了租户下所有云资源的统一管理,可以统一查看租 户下的云资源使用情况。对平台申请的虚拟机资源关联应用并安装agent后,可以以应用视角对虚机进行白屏化运维 操作和发布以及部署版本管理。解决企业对云平台使用时,对云资源和应用管理割裂的痛点,通过一站式运维提高 企业运维效率。

### 开放性

TAP所有功能提供API可提供对外被集成。数据上cmdb里的资源数据、主机运维和业务运维里的运维数据、业务运 维里的业务定义和人员权限等数据也都提供查询能力。cmdb里的资源变化也提供时时变化对外通知能力。

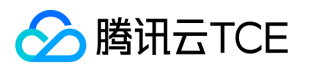

### 技术架构

整体设计

产品整体架构如图所示

分层架构

1、标准能力层组件代码仓库保持通用。场景化产品能力用新代码仓库作为扩展层。 2、标准能力-cmdb和基础平台 提供独立产品化能力 3、标准能力-标准运维,依赖cmdb和基础平台,同时提供系统官方原子能力,同时支持3方系 统接入并结合内部能力统一编排 4、主机运维&作业平台 相对独立, 只依赖cmdb和基础平台 5、客户业务元数据导 入通过扩容能力里的松耦合方式,插件化支持 6、业务运维的整个调度框架依赖标准运维,元数据以来cmdb和基础 平台。作为对客户侧一站式运维入口产品形态

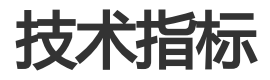

无

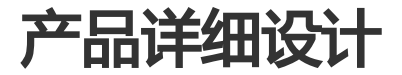

#### 产品模块说明

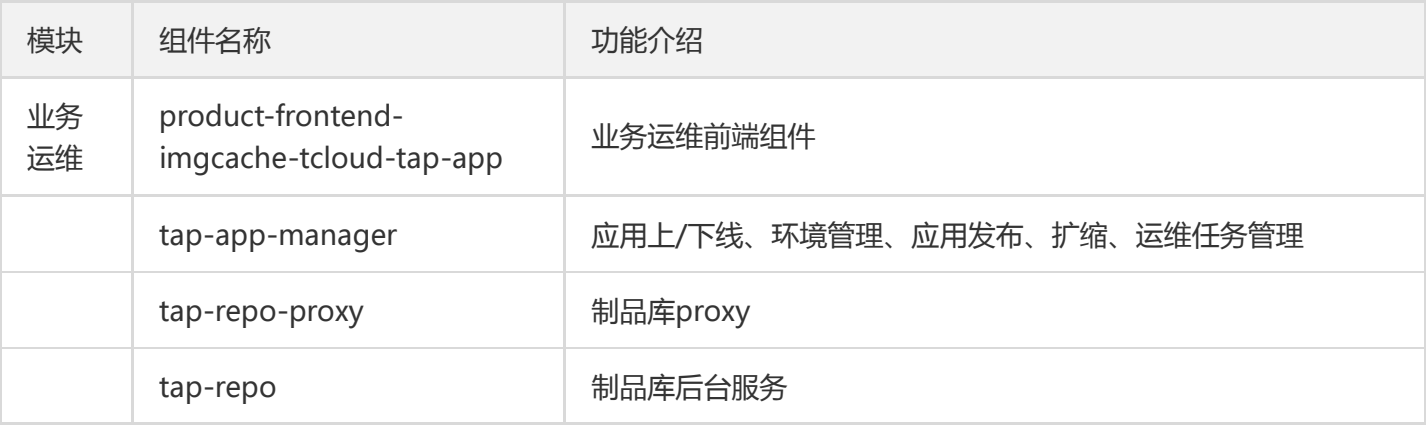

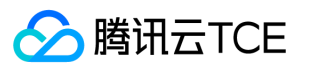

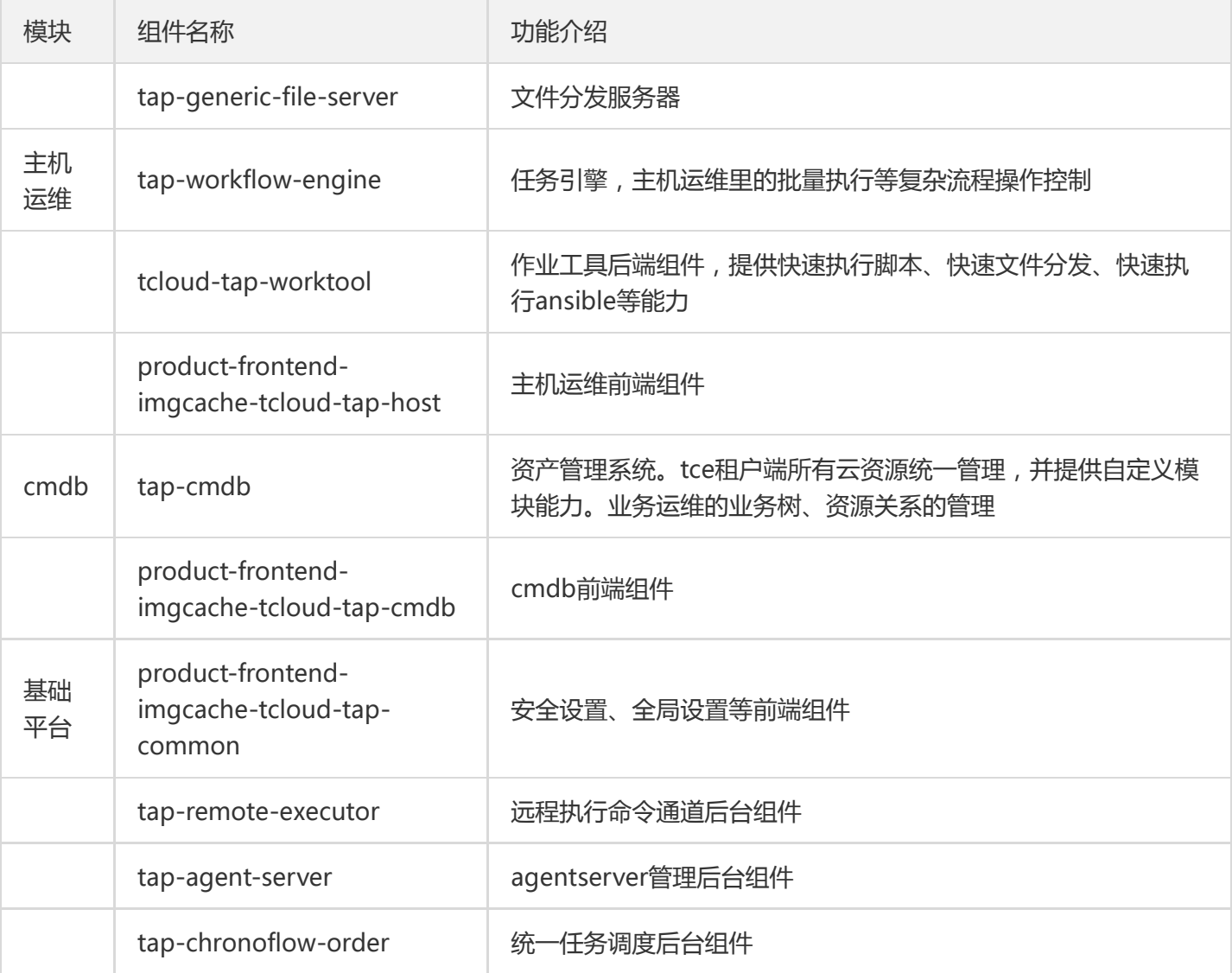

### 功能链路说明

通过用户上线和运维一个虚拟机应用的例子,来串联整个架构: 1、资源准备: cmdb资产管理系统tap-cmdb会同 步TCE平台的所有云资源,对于虚拟机应用,是cvm资源和物理机资源列表。同时也可以在cmdb里导入云外主机资 源。对主机资源,需要安装agent用于后续运维。 2、业务数据初始化:在业务运维tap-app-manager里定义产品-子系统-组件,以及设置相关的运维人员和属性,完成运维业务元数据的初始化。组件关联的制品地址会记录在制品 管理tap-repo中。在环境管理里创建对应环境,内置测试、预发、生产3套环境,如需要可在页面添加。确认环境 后,在对应环境里添加需要部署的产品-子系统-组件数据,进行实例化。 3、业务-资源关联:在tap-cmdb里,给对 应产品-子系统-组件的环境下进行资源关联,可建立主机和应用的资源关联关系。 4、应用发布运维:选择要发布的 组件、版本,会对应出现资源列表,选择制品版本后可提交发布。发布过程中,第一步会从制品管理tap-repoproxy、tap-generic-file-server将制品下载到目标主机列表,后续发布通过基础平台的tap-remote-executor、 tap-agent-server进行远程命令下发。整个发布流程的控制(并、串行节点的控制)由统一调度后台组件tapchronoflow-order承载。 5、应用日常运维:批量执行脚本、命令、定时任务等能力通过主机运维tap-workflowengine、tcloud-tap-worktool组件实现。

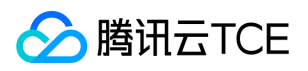

## 数据库设计

#### 数据库环境说明

应用运维TAP统一使用TCE支撑tdsql作为数据库存储。

#### 数据库命名规则

无

### 逻辑设计

略

### 物理设计

#### cmdb表汇总

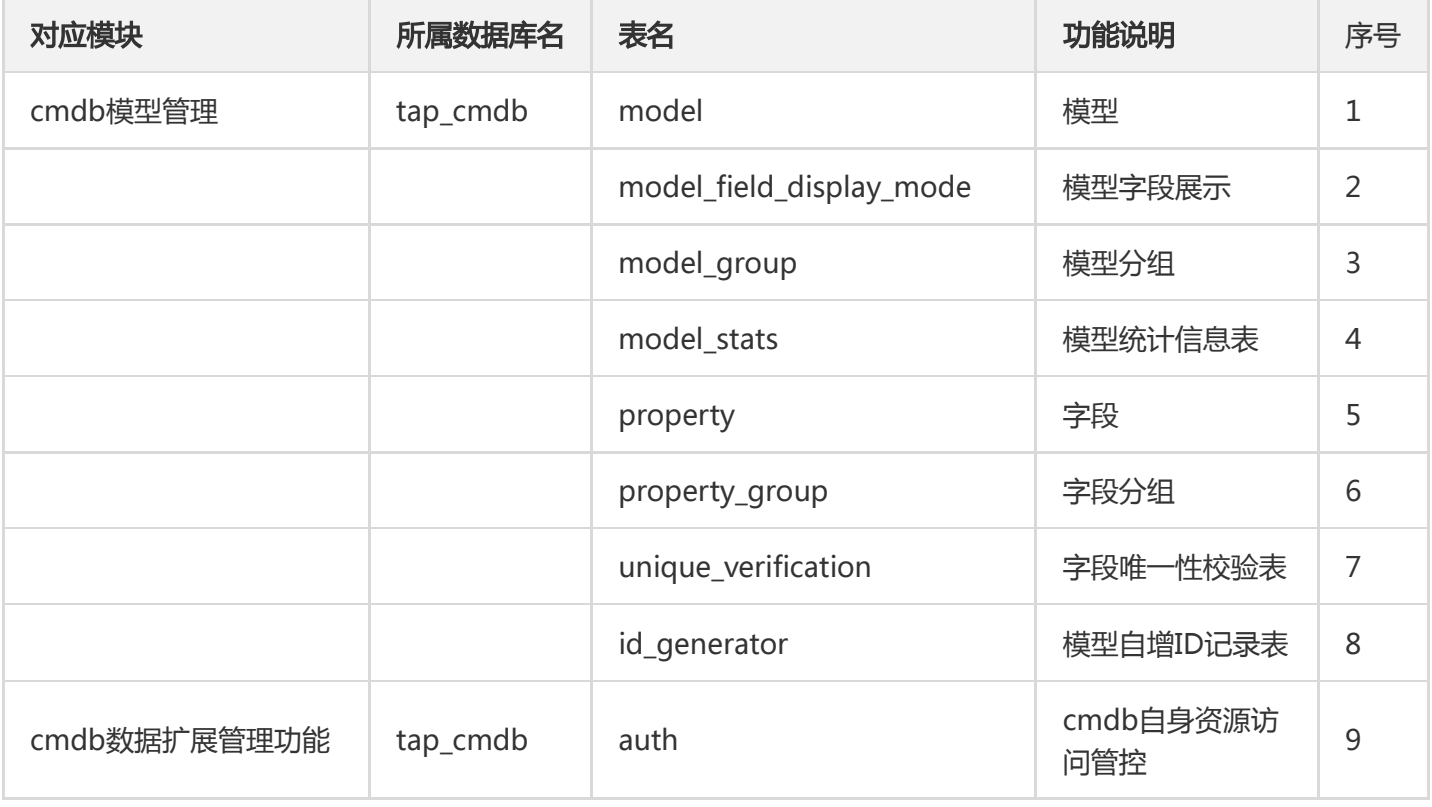

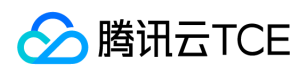

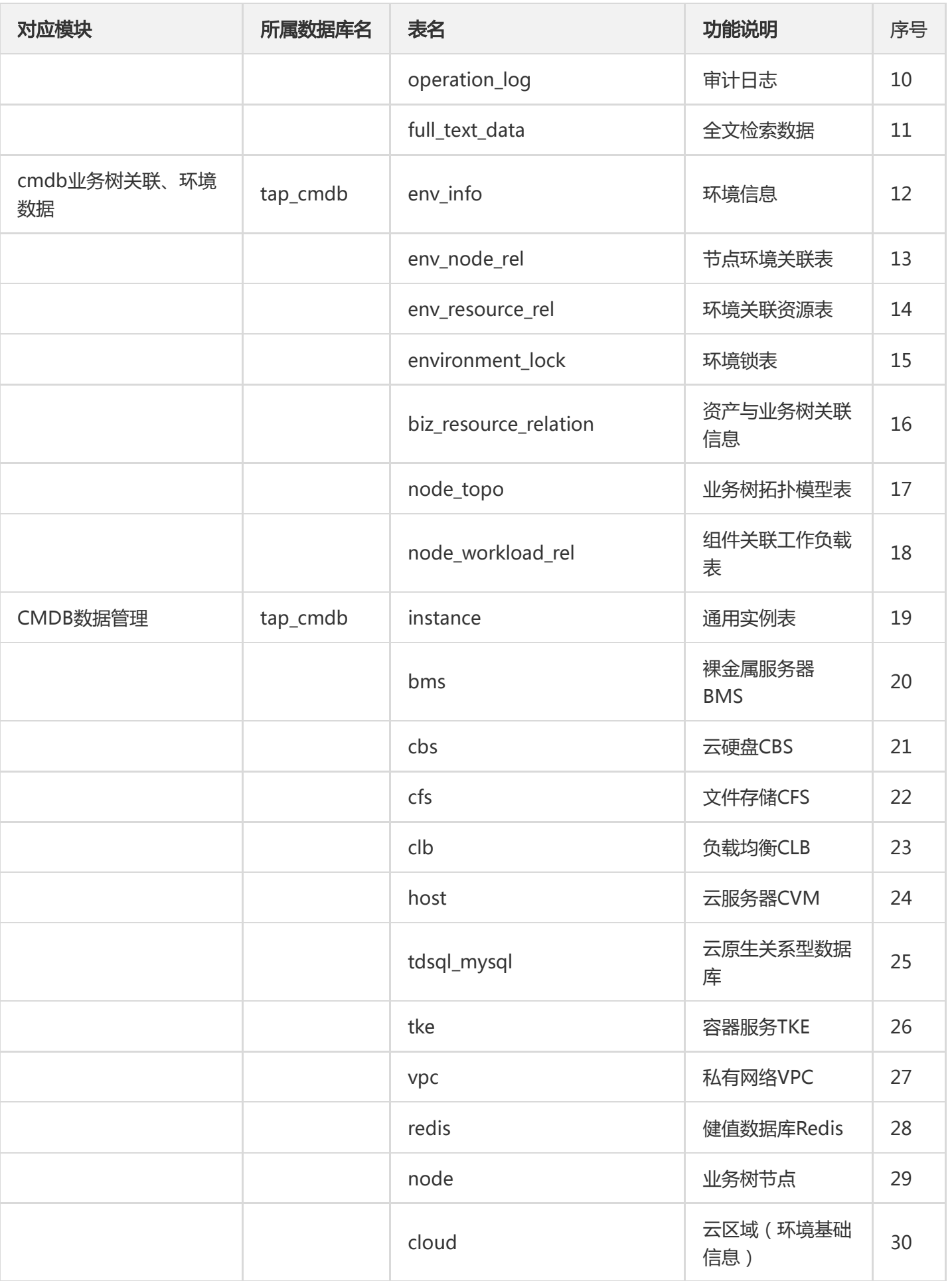

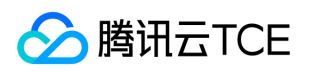

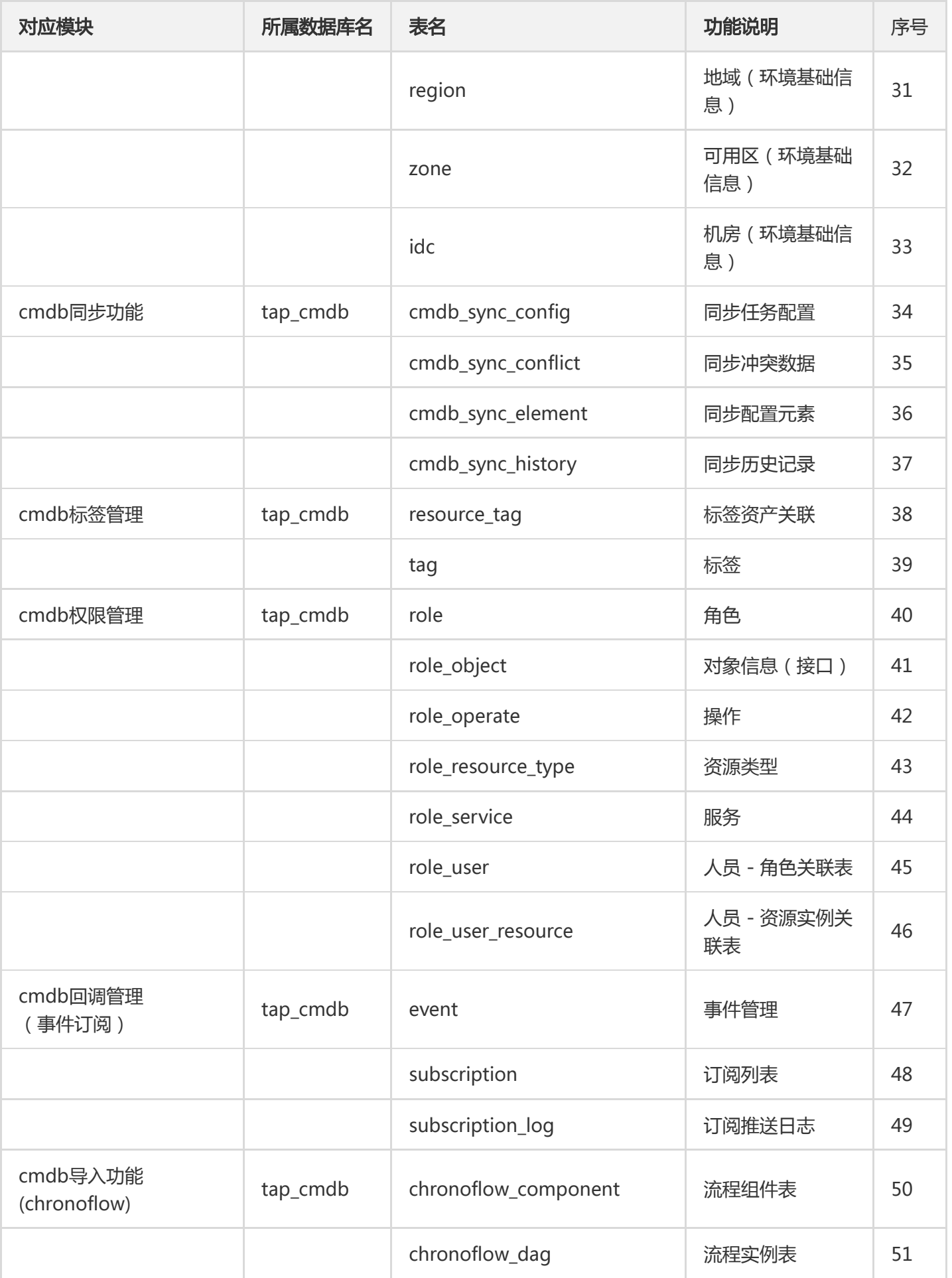

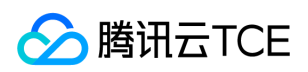

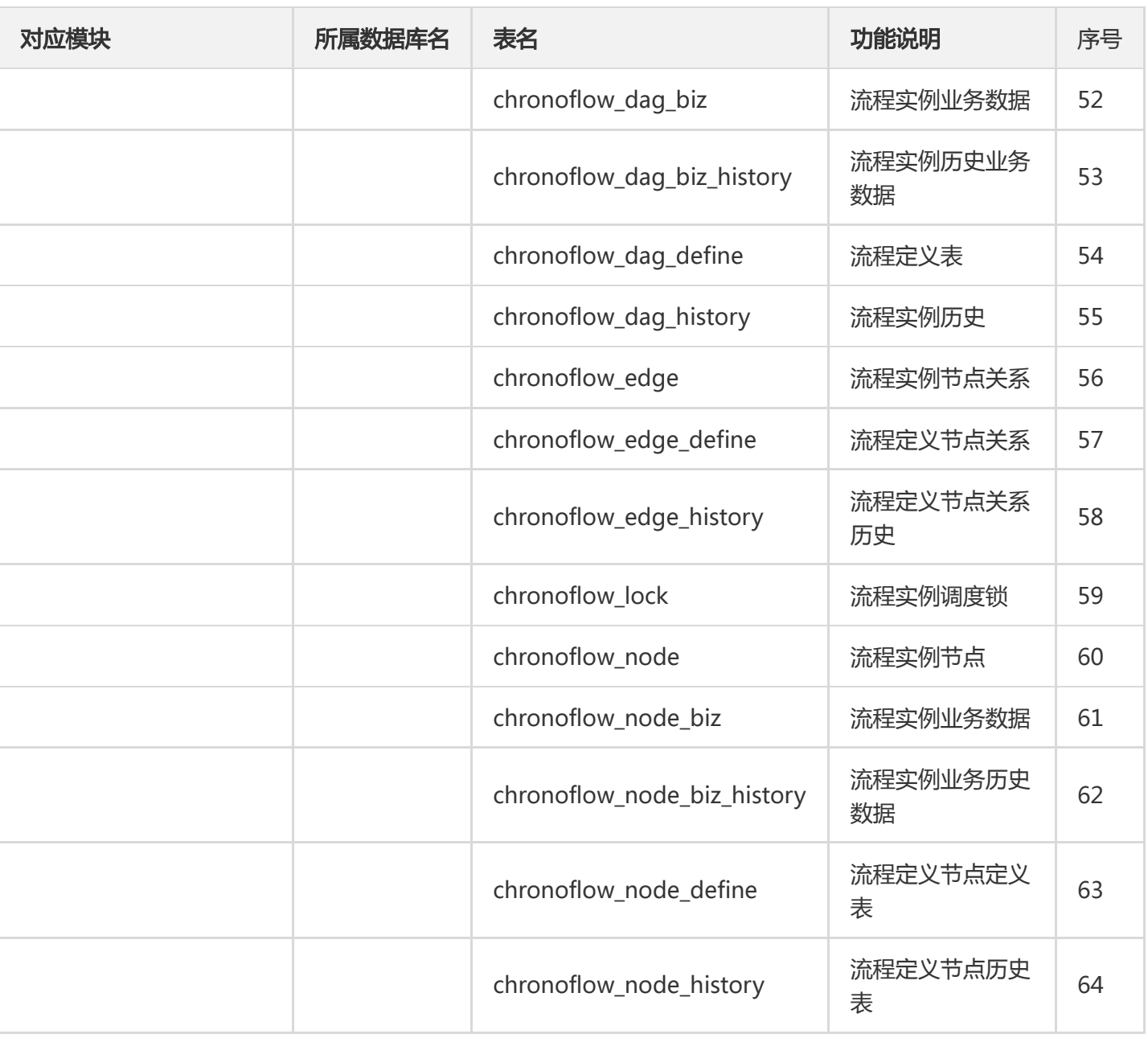

#### CMDB表详情

create table auth ( component varchar(64) not null comment '组件名称', model\_uuid varchar(64) not null comment '模型的uuid', create\_permission tinyint(1) default 0 not null comment '新增实例的权限', delete\_permission tinyint(1) default 0 not null comment '删除实例的权限', update\_permission tinyint(1) default 0 not null comment '更新实例的权限', search\_permission tinyint(1) default 0 not null comment '查询 实例的权限' ) comment '内部组件鉴权表';

create table biz\_resource\_relation ( id int auto\_increment primary key, node\_uuid varchar(512) not null comment '业务树节点UUID', inst\_model\_uuid varchar(128) not null comment '实例模型UUID', inst\_id int not null comment '实例ID', business\_status varchar(64) null comment '业务状态', alarm tinyint(1) null comment '关联告警', import\_from varchar(128) null comment '数据来源', operator varchar(255) null comment '操作者',

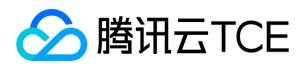

env\_node\_id int null comment '租户端环境下的节点实例ID', node\_version varchar(32) null comment '组件部 署版本' ) comment '业务树资产关联表';

create index instIdIndex on biz\_resource\_relation (inst\_id);

create index instModelUuidIndex on biz resource relation (inst\_model\_uuid);

create index modelUuidInstIdIndex on biz\_resource\_relation (inst\_model\_uuid, inst\_id);

create table bms ( bms id int unsigned auto increment primary key, region id int null comment '地域ID', project\_id varchar(255) null comment '项目ID', project\_name varchar(255) null comment '项目名称', region\_name varchar(255) null comment '地域名字', zone\_id int null comment '可用区ID', zone\_name varchar(255) null comment '可用区名字', asset\_id varchar(255) null comment '资产ID', sn varchar(255) null comment '序列号', host\_status varchar(255) null comment '机器在CMDB的运行状态', mac varchar(255) null comment '机器MAC地址', aggregation\_port varchar(255) null comment '聚合端口', disk json null comment '机器磁盘信息', name varchar(255) null comment '机器名称', bonding\_flag varchar(255) null comment '网卡 Bond标志', underlay ip varchar(255) null comment '物理IP地址', underlay mask varchar(255) null comment '物理IP地址掩码', underlay\_gateway varchar(255) null comment '物理IP地址网关', switch\_port\_type varchar(255) null comment '交换机端口类型', switch\_port\_name varchar(255) null comment '交换机端口名 字', switch\_port\_phy\_name varchar(255) null comment '交换机物理端口名字', switch\_sn json null comment '交换机资产信息', switch json null comment '交换机详细信息', task\_state varchar(255) null comment 'BMS实 例运行状态', flavor\_info json null comment '绑定机型的详细信息', user\_defined int null comment '自定义机型 标志', app\_id varchar(255) null comment '用户ID', vpc\_id int null comment '虚拟私有网络ID', overlay\_ip varchar(255) null comment '虚拟网络IP地址', overlay mask varchar(255) null comment '虚拟IP地址掩码', sell\_state varchar(255) null comment '售卖状态', bms\_ins\_id varchar(255) null comment '裸金属服务器 ID(BMS提供)', bms\_create\_time varchar(255) null comment '创建时间', flavor\_id varchar(255) null comment '机型ID', os\_version varchar(255) null comment '操作系统版本', overlay\_gateway varchar(255) null comment '虚拟IP地址网关', subnet id int null comment '子网ID', idc id int null comment '数据中心ID', idc\_name varchar(255) null comment '数据中心名字', device\_type varchar(255) null comment '服务器机型', cpu\_arch varchar(255) null comment 'CPU型号, X86/ARM', os\_type varchar(255) null comment '系统类型', power\_state varchar(255) null comment '电源情况', hostname varchar(255) null comment '主机名', raid varchar(255) null comment 'Raid信息', schedule\_weight int null comment '下次分配权重', nic\_id varchar(255) null comment 'nic信息', uuid varchar(255) null comment '当前使用者的Uuid', sxgw\_ip varchar(255) null comment '当前上联sxgw网关的VIP', xgw\_ip varchar(255) null comment '当前上联xgw网关 的VIP', tag json null comment '绑定标签信息', ilo\_ip varchar(255) null comment 'IloIp信息', instance\_name varchar(255) null comment '申请的主机名', region int null comment '地域IP', rack varchar(255) null comment '机架名称', heart\_port varchar(255) null comment '心跳交换机端口', heart\_port\_name varchar(255) null comment '心跳交换机端口名', backup\_ip\_s varchar(255) null comment '备用IP', account\_id varchar(255) null comment '用于标识客户端请求的来源, 即用户账号ID。', create\_time datetime null comment '创建时间',

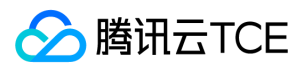

destroyed int default 0 null comment '是否被清理', custom\_extensions json null comment '客户自定义字段预 留列', maintainer varchar(255) null comment '负责人', creator varchar(255) null comment '创建人' );

create table cbs ( cbs\_id int auto\_increment comment 'id' primary key, disk\_name varchar(255) null comment '云硬盘名称', maintainer varchar(255) null comment '负责人', disk\_id varchar(255) null comment '云硬盘ID', disk\_type varchar(64) null comment '硬盘介质类型。', disk\_state varchar(64) null comment '云盘 状态', disk\_size int null comment '云硬盘大小,单位GB', disk\_usage varchar(64) null comment '云硬盘类型', tags json null comment '与云盘绑定的标签', instance\_id varchar(255) null comment '云硬盘挂载的云主机ID', zone\_name varchar(255) null comment '云硬盘所属的可用区', region\_name varchar(255) null comment '所属 地域', project name varchar(255) null comment '实例所属项目名称', project id varchar(255) null comment '实例所属项目ID', account\_id varchar(255) null, create\_time datetime null, creator varchar(255) null, update time datetime null, custom extensions varchar(255) null, cbs create time varchar(255) null comment 'cbs创建时间', app\_id varchar(255) null comment '属于哪个应用', destroyed int default 0 null comment '是否被清理' ) comment '云硬盘';

create table cfs ( cfs id int auto increment comment 'ID' primary key, file system id varchar(64) null comment '实例ID', creation token varchar(255) null comment '名称', account id varchar(64) null comment '属于哪个主账号', maintainer varchar(255) null comment '负责人', uin varchar(64) null comment '属于哪个主 账号', app\_id varchar(64) null comment '应用ID', zone\_id int null comment '可用区ID', old\_cfs\_id varchar(64) null comment '原始CFS ID', vpc\_id int null comment '私有网络 ID', subnet\_id int null comment '子网 ID', life\_cycle\_state\_varchar(64) null comment '文件系统状态', used\_size int null comment '已使用容量(GiB)', size\_byte bigint null comment '大小字节', alloc\_size bigint null comment '已分配容量(GiB)', alloc\_limit bigint null comment '容量上限(GiB)', alloc\_limit\_max bigint null comment '最大容量上限(GiB)', protocol varchar(255) null comment '协议', storage\_type varchar(64) null comment '存储类型', version varchar(255) null comment '版本', traffic\_control varchar(64) null comment '流控模式', snap\_status varchar(64) null comment '快照状态', task\_id varchar(64) null comment '任务 ID', disk\_uuid varchar(255) null comment '磁盘 UUID', cfs cluster id int null comment '服务器 ID', server id int null comment '服务器 ID', region varchar(255) null comment '地域', region\_name varchar(255) null comment '地域', zone\_name varchar(255) null comment '可用区名称', agent\_ip varchar(255) null comment 'Agent IP', set\_id bigint null comment 'Set Id', read\_iops\_max bigint null comment '最大读取 IOPS', write\_iops\_max bigint null comment '最大写入 IOPS', read\_bw\_max bigint null comment '最大读取带宽(MB/s)', write\_bw\_max bigint null comment '最大写入带宽(MB/s)', task\_status varchar(255) null comment '任务状态', permission\_group\_id varchar(255) null comment '权限组id', net\_type varchar(255) null comment '网络类型', uniq\_vpc\_id varchar(255) null comment 'VPC 的唯一 ID', uniq\_subnet\_id varchar(255) null comment '子网的唯一 ID', ip\_address varchar(255) null comment 'IP 地址', tag\_name varchar(255) null comment '所属资源池', cvm\_count bigint null comment 'CVM 数量', inode\_total bigint null comment '索引节点总计', inode\_free bigint null comment '空闲索引节点数量', inode\_used bigint null comment '已用索引节点数量', cfs\_create\_time varchar(255) null comment '创建时间', cfs\_update\_time varchar(255) null comment '更新时 间', create\_time datetime null comment '创建时间', update\_time datetime null comment '更新时间',

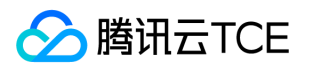

custom\_extensions json null comment '客户自定义字段预留列', destroyed int null comment '是否被清理' ) comment 'CFS文件存储信息';

create table chronoflow\_component ( id bigint unsigned auto\_increment primary key, created\_at datetime(3) null, updated\_at datetime(3) null, tenant\_uin varchar(128) null, created\_by varchar(128) null, updated by varchar(128) null, namespace varchar(64) null, service name varchar(128) null, display name varchar(255) null, component type varchar(64) null, service type varchar(64) null, query conf text null, retry\_conf text null, input\_params text null, output\_params text null ) charset = utf8mb4;

create index create time on chronoflow component (created at);

create index idx\_namespace on chronoflow\_component (namespace);

create index idx service name on chronoflow component (service name);

create index update time on chronoflow component (updated at);

create table chronoflow dag ( id bigint unsigned auto increment primary key, created at datetime(3) null, updated at datetime(3) null, tenant uin varchar(128) null, created by varchar(128) null, updated by varchar(128) null, dag def id bigint unsigned null, namespace varchar(64) null, dag name varchar(128) null, dag type varchar(128) null, dag desc text null, version bigint null, expire time bigint null, input text null, label text null, biz text null, status varchar(64) null, result varchar(64) null, log text null, start time datetime(3) null, finish time datetime(3) null, timeout bigint null, arrange type varchar(64) null ) charset = utf8mb4;

create index create\_time on chronoflow\_dag (created\_at);

create index idx\_dag\_name on chronoflow\_dag (dag\_name);

create index idx\_namespace on chronoflow\_dag (namespace);

create index update\_time on chronoflow\_dag (updated\_at);

create table chronoflow dag biz ( id bigint unsigned auto increment primary key, created at datetime(3) null, updated\_at datetime(3) null, dag\_id bigint unsigned null, namespace varchar(64) null, field varchar(128) null, label varchar(255) null, value text null, mark text null, option text null) charset = utf8mb4;

create index create\_time on chronoflow\_dag\_biz (created\_at);

create index idx\_dag\_id on chronoflow\_dag\_biz (dag\_id);

create index idx\_field on chronoflow\_dag\_biz (field);

create index idx\_namespace on chronoflow\_dag\_biz (namespace);

create index update time on chronoflow dag biz (updated at);

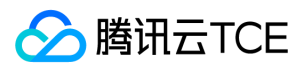

create table chronoflow\_dag\_biz\_history ( id bigint unsigned auto\_increment primary key, created\_at datetime(3) null, updated\_at datetime(3) null, dag\_id bigint unsigned null, namespace varchar(64) null, field varchar(128) null, label varchar(255) null, value text null, mark text null, option text null ) charset = utf8mb4;

create index create\_time on chronoflow\_dag\_biz\_history (created\_at);

create index update\_time on chronoflow\_dag\_biz\_history (updated\_at);

create table chronoflow dag define ( id bigint unsigned auto increment primary key, created at datetime(3) null, updated\_at datetime(3) null, tenant\_uin varchar(128) null, created\_by varchar(128) null, updated by varchar(128) null, namespace varchar(64) null, dag name varchar(128) null, dag type varchar(128) null, dag desc text null, label text null, layout text null, timeout bigint null, arrange type varchar(64) null, revise varchar(64) null, constraint uk\_namespace\_name\_revise unique (namespace, dag name, revise) ) charset =  $utf8mb4;$ 

create index create time on chronoflow dag define (created at);

create index update time on chronoflow dag define (updated at);

create table chronoflow dag history ( id bigint unsigned auto increment primary key, created at datetime(3) null, updated at datetime(3) null, tenant uin varchar(128) null, created by varchar(128) null, updated by varchar(128) null, dag def id bigint unsigned null, namespace varchar(64) null, dag\_name varchar(128) null, dag type varchar(128) null, dag desc text null, version bigint null, expire time bigint null, input text null, label text null, biz text null, status varchar(64) null, result varchar(64) null, log text null, start time datetime(3) null, finish time datetime(3) null, timeout bigint null, arrange type varchar(64) null ) charset = utf8mb4;

create index create\_time on chronoflow\_dag\_history (created\_at);

create index update\_time on chronoflow\_dag\_history (updated\_at);

create table chronoflow edge ( id bigint unsigned auto increment primary key, created at datetime(3) null, updated at datetime(3) null, dag def id bigint unsigned null, namespace varchar(64) null, dag id bigint unsigned null, parent\_node\_name varchar(128) null, node\_name varchar(128) null ) charset = utf8mb4;

create index create time on chronoflow edge (created at);

create index idx\_dag\_id on chronoflow\_edge (dag\_id);

create index idx\_namespace on chronoflow\_edge (namespace);

create index idx\_node\_name on chronoflow\_edge (node\_name);

create index idx\_parent\_node\_name on chronoflow\_edge (parent\_node\_name);

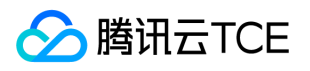

create index update\_time on chronoflow\_edge (updated\_at);

create table chronoflow edge define ( id bigint unsigned auto increment primary key, created at datetime(3) null, updated\_at datetime(3) null, dag\_def\_id bigint unsigned null, namespace varchar(64) null, parent\_node\_name varchar(128) null, node\_name varchar(128) null ) charset = utf8mb4;

create index create time on chronoflow edge define (created at);

create index idx\_namespace on chronoflow\_edge\_define (namespace);

create index update\_time on chronoflow\_edge\_define (updated\_at);

create table chronoflow edge history ( id bigint unsigned auto increment primary key, created at datetime(3) null, updated at datetime(3) null, dag def id bigint unsigned null, namespace varchar(64) null, dag id bigint unsigned null, parent node name varchar(128) null, node name varchar(128) null ) charset = utf8mb4;

create index create time on chronoflow edge history (created at);

create index update time on chronoflow edge history (updated at);

create table chronoflow\_lock ( key varchar(128) not null primary key, expire time bigint null, uid varchar(64) null, updated at datetime(3) null ) charset = utf8mb4;

create index update time on chronoflow lock (updated at);

create table chronoflow node ( id bigint unsigned auto increment primary key, created at datetime(3) null, updated at datetime(3) null, tenant uin varchar(128) null, created by varchar(128) null, updated by varchar(128) null, dag\_def\_id bigint unsigned null, namespace varchar(64) null, dag\_id bigint unsigned null, node name varchar(128) null, node type varchar(64) null, service name varchar(128) null, display name varchar(255) null, input text null, output text null, biz text null, query conf varchar(255) null, retry\_conf bigint null, stage varchar(64) null, status varchar(64) null, result varchar(64) null, log text null, current tinyint(1) null, expire time bigint null, query bigint null, retry bigint null, version bigint null, link\_param text null, start\_time datetime(3) null, finish\_time datetime(3) null ) charset = utf8mb4;

create index create\_time on chronoflow\_node (created\_at);

create index idx dag id on chronoflow node (dag id);

create index idx\_namespace on chronoflow\_node (namespace);

create index idx\_node\_name on chronoflow\_node (node\_name);

create index update time on chronoflow node (updated at);

create table chronoflow\_node\_biz ( id bigint unsigned auto\_increment primary key, created\_at datetime(3) null, updated\_at datetime(3) null, dag\_id bigint unsigned null, node\_id bigint unsigned null, node\_name

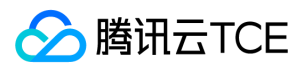

varchar(128) null, namespace varchar(64) null, field varchar(128) null, label varchar(255) null, value text null, mark text null, option text null ) charset = utf8mb4;

create index create\_time on chronoflow\_node\_biz (created\_at);

create index idx\_dag\_id on chronoflow\_node\_biz (dag\_id);

create index idx\_field on chronoflow\_node\_biz (field);

create index idx namespace on chronoflow node biz (namespace);

create index idx\_node\_id on chronoflow\_node\_biz (node\_id);

create index idx\_node\_name on chronoflow\_node\_biz (node\_name);

create index update time on chronoflow node biz (updated at);

create table chronoflow node biz history ( id bigint unsigned auto increment primary key, created at datetime(3) null, updated at datetime(3) null, dag id bigint unsigned null, node id bigint unsigned null, node name varchar(128) null, namespace varchar(64) null, field varchar(128) null, label varchar(255) null, value text null, mark text null, option text null ) charset = utf8mb4;

create index create time on chronoflow node biz history (created at);

create index update time on chronoflow node biz history (updated at);

create table chronoflow node define ( id bigint unsigned auto increment primary key, created at datetime(3) null, updated at datetime(3) null, tenant uin varchar(128) null, created by varchar(128) null, updated by varchar(128) null, dag def id bigint unsigned null, namespace varchar(64) null, node name varchar(128) null, node type varchar(64) null, service name varchar(128) null, display name varchar(255) null, query conf varchar(255) null, retry conf bigint null, node param text null, link param text null ) charset = utf8mb4;

create index create\_time on chronoflow\_node\_define (created\_at);

create index idx\_namespace on chronoflow\_node\_define (namespace);

create index idx\_node\_name on chronoflow\_node\_define (node\_name);

create index idx\_service\_name on chronoflow\_node\_define (service\_name);

create index update\_time on chronoflow\_node\_define (updated\_at);

create table chronoflow node history ( id bigint unsigned auto increment primary key, created at datetime(3) null, updated\_at datetime(3) null, tenant\_uin varchar(128) null, created\_by varchar(128) null, updated\_by varchar(128) null, dag\_def\_id bigint unsigned null, namespace varchar(64) null, dag\_id bigint unsigned null, node\_name varchar(128) null, node\_type varchar(64) null, service\_name varchar(128) null, display name varchar(255) null, input text null, output text null, biz text null, query conf varchar(255) null, retry\_conf bigint null, stage varchar(64) null, status varchar(64) null, result varchar(64) null, log text null, current tinyint(1) null, expire\_time bigint null, query bigint null, retry bigint null, version bigint null, link param text null, start time datetime(3) null, finish time datetime(3) null ) charset = utf8mb4;

create index create\_time on chronoflow\_node\_history (created\_at);

create index update time on chronoflow node history (updated at);

create table clb ( clb\_id int auto\_increment comment 'CLB自增ID' primary key, load\_balancer\_id varchar(255) not null comment '负载均衡实例 ID', load balancer name varchar(255) not null comment '负载 均衡实例的名称', maintainer varchar(255) null comment '负责人', load\_balancer\_type varchar(255) not null comment '负载均衡实例的网络类型:Public:公网属性, Private:内网属性。', domain varchar(255) null comment '转发规则的域名。', status int not null comment '负载均衡实例的状态,包括 0:创建中,1:正常运 行。', vip varchar(255) null comment '负载均衡实例的 VIP', vpc\_id varchar(255) null comment '负载均衡实例 所属私有网络的 ID', tags json null comment '负载均衡实例的标签信息 []{"TagKey":"","TagValue":""}', project\_id varchar(255) null comment '负载均衡实例所属的项目 ID, 0 表示默认项目', project\_name varchar(255) null comment '负载均衡实例所属的项目名称', account\_id varchar(255) null comment '属于哪个主账号', app\_id varchar(255) null comment '属于哪个应用', zone\_id int null comment '可用区数值形式的唯一ID', zone varchar(255) null comment '可用区字符串形式的唯一ID', zone\_name varchar(255) null comment '可用区名称', region\_name varchar(255) null comment '可用区所属地域', create\_time datetime default CURRENT\_TIMESTAMP null comment '新增时间', creator varchar(64) null comment '创建者', custom\_extensions json null comment '客户自定义字段预留字段', update\_time datetime null comment '修改 时间', clb\_create\_time varchar(256) null comment 'clb创建时间', destroved int default 0 null comment '是否 被清理' ) comment '负载均衡CLB表';

create table cloud ( cloud\_id int auto\_increment comment '云区域ID' primary key, cloud\_name varchar(64) not null comment '云区域名称', create\_time datetime default CURRENT\_TIMESTAMP not null comment '新 增时间', update time datetime null comment '更新时间', preset tinyint(1) null comment '是否预设数据', creator varchar(64) null comment '创建者', custom\_extensions json null comment '客户自定义字段预留列', modify time datetime default CURRENT TIMESTAMP null comment '更新时间', base info json null comment '基础信息', cloud\_plan\_id varchar(256) null comment '云区域规划ID', title varchar(256) null comment '云标题', title\_zh\_cn varchar(256) null comment '云标题中文名(国际化)', title\_en\_us varchar(256) null comment '云标题英文名 (国际化) ', domain root varchar(256) null comment '根域名', domain main varchar(256) null comment '主域名', domain\_cos varchar(256) null comment 'cos域名', lang\_set json null comment '支持的语言列表', constraint cloud\_cloud\_name\_uindex unique (cloud\_name) ) comment '云区域 表';

create table cmdb\_sync\_config ( sync\_config\_id int auto\_increment comment '同步任务的唯一ID' primary key, source\_type int not null comment '同步的类型 1: 公有云 2: 专有云', import\_from varchar(255) null comment '数据来源', bk\_cloud\_id int not null comment '云平台', bk\_cloud\_name varchar(255) not null comment '云平台名称', object\_type varchar(255) not null comment '对象类型 host -- 主机', region

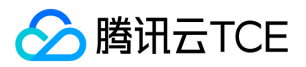

varchar(255) null comment '地域以逗号分隔。 如:chongqing,shanghai', request\_element text null comment 'json格式的数据,比如: API秘钥 SecreID API密钥 SecretKey 查询地域信息的url', sync\_cycle int not null comment '同步周期(以分钟为单位)', delete\_strategy int not null comment '来源数据被删除时, 本端数 据删除处理策略: 1、立即彻底删除 2、暂缓删除 3、不删除', conflict\_strategy int not null comment '来源数据 与本端数据冲突处理策略 1、覆盖本端数据 2、不覆盖数据 3、手工操作', delete\_strategy\_delay\_time int null comment '暂缓删除, 数据保留的天数', begin\_time datetime null comment '同步任务开始的时间', end\_time datetime null comment '同步任务结束的时间', sync\_status int null comment '同步结果 1:成功 2:失败 3:数 据冲突 4: 同步中', is\_preset tinyint(1) default 0 null comment '是否为预设数据(预设数据不能删) 0: 不是 1:是', bk\_cloud\_name\_Chinese varchar(255) null comment '云平台名称(中文)', sync\_element\_id int not null comment '同步元素ID', error\_message longtext null comment '错误信息', compare\_message longtext null comment '同步对比信息' ) comment '同步配置表';

create table cmdb sync conflict ( conflict id int auto increment comment '冲突项的唯一ID' primary key, history id int not null comment '同步历史记录的唯一ID', object type varchar(255) not null comment '同步对 象类型', is\_fixed int not null comment '标志是否已经处理: 未处理:0 已覆盖:1 已忽略:2', add\_time datetime not null comment '录入时间', detail text not null comment '该冲突项的数据详情(ison格式)') comment '同步冲突表';

create table cmdb\_sync\_element ( element\_id int auto\_increment primary key, source\_type int not null comment '同步的类型 1:公有云 2:专有云', import\_from varchar(255) null comment '数据来源。当同步类型 是专有云时, 必填', bk\_cloud\_id\_int\_null comment '云平台。当同步类型是公有云时, 必填', bk\_cloud\_name varchar(255) null comment '云平台名称。当同步类型是公有云时,必填', object\_type varchar(255) not null comment '对象类型:host -- 主机', request\_element text null comment 'json格式的数据', bk\_cloud\_name\_Chinese varchar(255) null comment '云平台名称。当同步类型是公有云时,必填' ) comment '同步元素表';

create table cmdb\_sync\_history ( history\_id int auto\_increment comment '同步历史记录的唯一ID' primary key, sync\_config\_id int not null comment '同步任务的唯一ID', source\_type int not null comment '同步的类型 1:公有云 2:专有云', object\_type varchar(255) not null comment '对象类型 host -- 主机', bk\_cloud\_id int not null comment '云平台ID', bk\_cloud\_name varchar(255) not null comment '云平台名称', region varchar(255) not null comment '地域以逗号分隔。如:chongqing,shanghai', begin\_time datetime null comment '同步任务开始的时间', end\_time datetime null comment '同步任务结束的时间', sync\_status int null comment '同步结果 1:成功 2:失败 3:数据冲突 4:同步中', operator varchar(255) not null comment '操作 人', is\_newest tinyint(1) not null comment '是否可以编辑 0:不可以 1:可以', import\_from varchar(255) null comment '数据来源', bk\_cloud\_name\_Chinese varchar(255) null comment '云平台名称(中文)', error\_message text null comment '错误信息', compare\_message text null comment '同步对比信息', account id varchar(64) null comment '租户账号ID' ) comment '同步历史表';

create table env\_info ( id int auto\_increment primary key, uuid varchar(512) not null comment '环境UUID', account\_id varchar(64) not null comment '租户ID', name varchar(256) not null comment '环境名称',

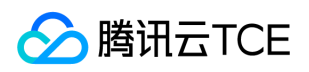

env\_code varchar(256) not null comment '环境英文名', usage varchar(64) not null comment '环境用途', description varchar(256) null comment '环境描述', manager varchar(256) not null comment '环境负责人', creator varchar(32) null comment '创建者', created\_at datetime default CURRENT\_TIMESTAMP not null comment '创建时间', modifier varchar(32) null comment '修改人', updated\_at datetime default CURRENT\_TIMESTAMP not null comment '修改时间', deleted\_at datetime null comment '修改时间', preset tinyint(1) default 0 null comment '是否为预设数据 0:否 1:是' ) comment '租户端环境信息表';

create table env\_node\_rel ( id int auto\_increment primary key, env\_uuid varchar(512) not null comment '环 境唯一标识', node\_uuid varchar(512) not null comment '节点唯一标识', env\_code varchar(256) not null comment '环境英文名,冗余字段', manager varchar(256) not null comment '环境节点负责人', maintainer varchar(256) null comment '环境节点运维人员', creator varchar(32) not null comment '创建者', created\_at datetime default CURRENT\_TIMESTAMP not null comment '创建时间', modifier varchar(32) not null comment '修改人', updated\_at datetime default CURRENT\_TIMESTAMP not null comment '修改时间', deleted at datetime null comment '修改时间', preset tinvint(1) default 0 null comment '是否为预设数据 0:否 1:是' ) comment '节点关联环境表';

create table env\_resource\_rel ( id int auto\_increment comment '唯一标识ID' primary key, env\_uuid varchar(512) not null comment '环境UUID', inst\_model\_uuid varchar(128) not null comment '实例模型 UUID', inst\_id int not null comment '实例ID', creator varchar(32) null comment '创建者', created\_at datetime default CURRENT\_TIMESTAMP not null comment '创建时间' ) comment '环境关联资源表';

create table environment\_lock ( id bigint unsigned auto\_increment, node\_uuid varchar(512) not null comment '业务节点uuid', env\_uuid varchar(512) not null comment '环境uuid', lock\_status tinyint(1) not null comment '锁状态', lock\_holder varchar(128) not null comment '锁持有者', created\_at datetime null comment '创建时间', updated\_at datetime null comment '更新时间', primary key (node\_uuid, env\_uuid), constraint id unique (id) ) comment '环境锁表';

create table event ( event id int auto increment comment 'id' primary key, event name varchar(255) null comment '事件名称', operate\_type varchar(255) null comment '操作类型', event\_describe text null comment '事件描述', event\_model varchar(255) null comment '事件所属模型', event\_model\_cn varchar(255) null comment '事件所属模型中文名', event module varchar(255) null comment '事件所属模块', event template text null comment ' 事件模板', create\_time datetime null comment '创建时间', creator varchar(255) null comment '创建者', maintainer varchar(255) null comment '运维人员', preset tinyint(1) null comment '是否预 置' ) comment '回调事件表';

create table flyway\_schema\_history ( installed\_rank int not null primary key, version varchar(50) null, description varchar(200) not null, type varchar(20) not null, script varchar(1000) not null, checksum int null, installed by varchar(100) not null, installed on timestamp default CURRENT TIMESTAMP not null, execution\_time int not null, success tinyint(1) not null );

create index flyway\_schema\_history\_s\_idx on flyway\_schema\_history (success);

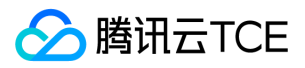

create table full\_text\_data ( id int auto\_increment primary key, model\_uuid varchar(256) null comment '模 型', inst\_id int null comment '数据ID', inst\_data json null, inst\_data\_extra longtext collate utf8\_bin null, account id varchar(64) null comment '租户账号ID' ) comment '全文检索缓存表';

create index InstIdIndex on full\_text\_data (inst\_id);

create index ModelUuidIndex on full\_text\_data (model\_uuid);

create table host ( host\_id int auto\_increment comment '主机ID' primary key, asset\_id varchar(128) not null comment '固资编号', host\_name varchar(256) null comment '主机名称', rack\_name varchar(64) null comment '机架名', switch varchar(255) null comment '上联网关信息', zone\_name varchar(64) null comment '可用区名称', master\_agent\_info json null comment '主控agent信息', os\_name varchar(128) null comment '操作系统名称', os\_type varchar(64) null comment '操作系统类型', maintainer varchar(255) null comment '负 责人', inner\_ip varchar(256) null comment '内网IP', vm\_status varchar(64) null comment '虚拟机状态', host ip char(16) null comment '母机IP', host type varchar(32) not null comment '主机类型', master\_agent\_status varchar(32) null comment '主控agent状态', region\_name varchar(32) null comment '地 域名称', producer varchar(64) null comment '厂家', disk varchar(255) null comment '硬盘信息', outer\_ip varchar(256) null comment '硬盘', rack pos id int null comment '机位', device description text null comment '设备描述', device type varchar(128) null comment '机型', logic area varchar(128) null comment '逻辑区域(对应机架机位所在的网络区域)', create\_time datetime default CURRENT\_TIMESTAMP not null comment '新增时间', update\_time datetime null comment '更新时间', collect\_agent\_info json null comment '采控agent信息', cpu\_module varchar(255) null comment 'cpu型号', host\_status varchar(32) null comment '主机状态', idc\_name varchar(64) null comment 'IDC名称', import\_from varchar(32) null comment '数据来源', device height varchar(32) null comment '设备高度', lan\_mask char(16) null comment '内网掩码', wan\_mask char(16) null comment '外网掩码', sn varchar(64) null comment 'sn', wan\_gateway char(16) null comment '外网网关', cloud id int default 1 not null comment '云区域ID', idc id int null comment '机房ID', outer\_mac varchar(32) null comment '外网MAC', inner\_mac varchar(32) null comment '内网MAC', raid\_type varchar(64) null comment 'RAID类型', mem varchar(255) null comment '内存信息', labels json null comment '标签', kernel varchar(255) null comment '内核信息', apply\_user varchar(64) null comment '申领者', source varchar(64) null comment '申领来源', apply\_time datetime null comment '申领时间', host\_hardware\_property\_alarm tinyint(1) default 0 null comment '主机硬件属性校验告警', cpu\_architecture varchar(64) null comment 'CPU架构', account\_id varchar(64) default '-1' null comment '租户账号ID', custom\_extensions json null comment '客户自定义字段预留列', modify\_time datetime default CURRENT\_TIMESTAMP null comment '更新时间', total\_mem varchar(64) null comment '总内存', cpu\_core\_num varchar(256) null comment 'CPU核数', region\_id int null comment '地域ID', zone\_id int null comment '可用区ID', sys\_cpu\_architecture varchar(256) null comment '系统CPU架构', inner\_gateway varchar(256) null comment '内联网关', outer\_switch varchar(256) null comment '外联网关', manage\_ip varchar(256) null comment '管理网IP', manage\_mask varchar(256) null comment '管理网掩码', manage\_gateway varchar(256) null comment '管理网网关', manage\_mac varchar(256) null comment '管理网 MAC', manage\_switch varchar(256) null comment '管理网上联信息', is\_double\_bonding int null comment

'双bonding标识', svr\_virtual\_lan\_ip varchar(255) null comment '虚拟内网ip', svr\_virtual\_wan\_ip varchar(255) null comment '虚拟外网ip', svr\_vm\_index int null comment '虚拟机最大index', cluster\_id varchar(256) null comment '集群ID', dcos\_host\_status varchar(256) null comment 'DCOS机器状态', vm\_type varchar(255) null comment '虚拟机类型', host\_asset\_id varchar(256) null comment '宿主机固资编号', total\_disk varchar(255) null comment '硬盘总大小', vpc\_id int null comment 'VPC ID', project\_name varchar(256) null comment '所 属项目', app\_id varchar(64) null comment '租户账号APP ID', project\_id varchar(64) null comment '所属项目 ID', instance\_id varchar(64) null comment '实例ID', destroyed int default 0 null comment '是否被清理', constraint host\_asset\_id\_uindex unique (asset\_id), constraint host\_instance\_id\_uindex unique (instance\_id), constraint host\_sn\_uindex unique (sn) ) comment '主机表';

create table id\_generator ( model\_uuid varchar(64) not null comment '自定义模型的uuid' primary key, sequence id int default 0 not null comment '该模型的最新id (新增该模型的对象时在此id基础上加1)', constraint id generator model uuid uindex unique (model uuid) ) comment 'ID生成参照表';

create table idc ( idc id int auto increment comment 'idc ID, 使用自增 ID 作为唯一标识' primary key, idc\_name varchar(255) not null comment 'idc 英文名称', cn\_idc\_name varchar(255) not null comment 'idc 中文名称', create\_time datetime not null comment '创建时间', update\_time datetime not null comment '更 新时间', custom\_extensions json null comment '客户自定义字段预留列', idc\_en\_us varchar(64) null comment '机房英文名称', idc\_no int null comment '机房编号', zone\_id int null comment '可用区ID' ) comment '机房资 源';

create table instance ( id int auto\_increment primary key, model\_uuid varchar(64) not null comment '模型 ID', content json null comment '实例内容' ) comment '自定义模型实例';

create table model\_field\_display\_mode ( id int auto\_increment primary key, uuid varchar(64) not null comment '模型字段显示配置UUID', user\_id varchar(64) not null comment '用户', model\_uuid varchar(64) not null comment '模型UUID(比如:biz、set、module)', field\_mode text not null comment '字段显示模式', update time datetime null comment '更新时间', master model varchar(64) default " not null comment '附 属的主模型 UUID' ) comment '模型字段显示配置表';

create table model\_group ( model\_group\_uuid varchar(64) not null comment '模型分组英文ID' primary key, model\_group\_name varchar(64) not null comment '模型分组名称', model\_group\_name\_en varchar(64) null comment '模型分组的英文名称。(预设数据才有英文版,客户自定义数据本列为空)', model\_group\_icon varchar(32) null comment '模型分组图标', preset tinyint(1) default 0 null comment '是否预设数据', model group index int default 10000 not null comment '模型分组排序', account id varchar(32) default '' not null, constraint model\_group\_model\_group\_id\_uindex unique (model\_group\_uuid), constraint model\_group\_model\_group\_name\_uindex unique (model\_group\_name) ) comment '模型分组表';

create table model ( model\_uuid varchar(64) not null comment '实例对象英文ID' primary key, model\_name varchar(32) not null comment '实例对象名称', model\_name\_en varchar(32) null comment '实例对象名称英文 版(只有预设数据有英文版名称,客户自定义数据本列为空)', model\_icon varchar(32) null comment '实例对象 图例', create time datetime default CURRENT TIMESTAMP not null comment '新增时间', preset tinyint(1)

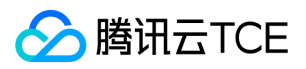

default 0 null comment '是否为预设数据', modify\_time datetime null comment '修改时间', description varchar(128) null comment '描述', model\_group\_uuid varchar(64) not null comment '模型分组ID', creator varchar(32) null comment '创建者', modifier varchar(32) null comment '修改者', model\_index int default 10000 not null comment '模型排序', used tinyint(1) default 1 null comment '是否启用', account\_id varchar(32) default '' not null, constraint model\_model\_id\_uindex unique (model\_uuid), constraint model\_model\_group\_model\_group\_id\_fk foreign key (model\_group\_uuid) references model\_group (model group uuid) ) comment '模型表';

create table model\_stats ( id int auto\_increment primary key, total int not null comment '所有模型包含的实 例数量, 日统计', update count int not null comment '当日实例变更次数, 日统计', create time datetime null comment '创建时间', update\_time datetime null comment '更新时间') comment '模型统计信息表, 由定时任 务插入数据';

create table node ( node id int auto increment comment '节点自增ID' primary key, node uuid varchar(512) not null comment '节点唯一标识', node\_name varchar(256) null comment '节点名称', maintainer text null comment '运维人员', preset tinyint(1) null comment '是否预设', default tinyint(1) null comment '是否资源 池', update\_time datetime null comment '更新时间', create\_time datetime null comment '创建时间', display tinyint(1) null comment '是否展示', is\_cloud\_product tinyint(1) null comment '是否独立云产品', node\_type varchar(64) null comment '节点类型', relation\_model text null comment '关联模型', desc text null comment '描述', version varchar(256) null comment '版本', parent\_uuid varchar(512) null comment '父节点UUID', front\_node\_uuid\_list text null comment '前置节点UUID', tree\_level int null comment '业务树层级', tree\_leaf tinyint(1) null comment '是否叶子节点', custom\_extensions json null comment '客制化字段', creator varchar(128) null comment '创建者', import\_from varchar(128) null comment '数据来源', account\_id varchar(64) null comment '租户账号ID', manager varchar(128) null comment '负责人', deploy\_method varchar(128) null comment '部署方式', language varchar(128) null comment '语言', node\_name\_en varchar(256) null comment '节点英文名称', constraint node\_node\_uuid\_uindex unique (node\_uuid) ) comment '业务树节点';

create index idx\_parent\_uuid on node (parent\_uuid);

create table node topo ( id int auto increment primary key, account id varchar(64) not null comment '租户 ID', name varchar(64) not null comment '拓扑名称', level int not null comment '拓扑层数', topo json not null comment '拓扑结构', description varchar(255) null comment '拓扑描述', preset tinyint(1) default 0 null comment '是否预设', creator varchar(32) null comment '创建者', created\_at datetime default CURRENT\_TIMESTAMP not null comment '创建时间', modifier varchar(32) null comment '修改人', updated\_at datetime default CURRENT\_TIMESTAMP not null comment '修改时间', deleted\_at datetime null comment '修改时间' ) comment '业务树拓扑模型表';

create table node\_workload\_rel ( id int auto\_increment comment '唯一标识ID' primary key, tke\_id int not null comment 'tke的id', env\_node\_id int not null comment '组件实例ID', cluster\_instance\_id varchar(255) not null comment 'tke集群实例ID', namespace varchar(64) not null comment '实例ID', workload\_name

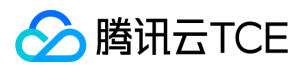

varchar(256) not null comment '工作负载名称', workload\_type varchar(64) not null comment '工作负载类型', creator varchar(32) null comment '创建者', created\_at datetime default CURRENT\_TIMESTAMP not null comment '创建时间', constraint uk\_workload unique (cluster\_instance\_id, namespace, workload\_type, workload\_name) ) comment '组件关联工作负载表';

create table operation\_log ( id int auto\_increment primary key, model\_uuid varchar(64) not null comment '操作对象模型uuid', operate\_type varchar(64) not null comment '操作类型: create - 增; delete - 删; update -改; host\_module\_transfer - 主机关系转移', operator varchar(32) not null comment '操作者', operate\_time datetime default CURRENT\_TIMESTAMP not null comment '操作时间', inst\_id int not null comment '实例ID', compare json null comment '前后数据对比', ext\_key varchar(64) null comment '备用的key', description text null comment '描述', account\_id varchar(64) null comment '租户账号ID' ) comment '审计日志';

create index idx inst id on operation log (inst id);

create index idx model uuid on operation log (model uuid);

create index idx operate time on operation log (operate time);

create table property (id int auto increment primary key, property name varchar(32) null comment '属性 名称', property\_name\_en varchar(32) null comment '属性的英文名称。(只有预设的数据有专属的英文名,客户 自定义的,本列数据同property\_name)', model\_uuid varchar(64) not null comment '所属模型UUID', create\_parameter tinyint(1) default 1 not null comment '是否为新增实例时可传的参数', property\_code varchar(32) not null comment '属性英文ID', is required tinyint(1) default 0 not null comment '是否必填', is\_only tinyint(1) default 0 not null comment '是否唯一', property\_type varchar(32) not null comment '属性 类型', option json null comment '枚举可选值', description varchar(255) null comment '提示语', creator varchar(32) null comment '创建者', group\_id int null comment '所属分组ID', editable tinyint(1) default 1 not null comment '是否可编辑', create\_time datetime default CURRENT\_TIMESTAMP not null comment '新增时 间', modify time datetime default CURRENT TIMESTAMP not null comment '更新时间', property index int default 0 not null comment '属性排序', preset tinyint(1) default 0 null comment '是否预设数据', is\_default tinyint(1) default 1 not null comment '是不是默认的字段', default\_display tinyint(1) default 1 not null comment '是否默认展示', belong varchar(128) null comment '所属节点类型', account id varchar(32) default '' not null ) comment '字段表';

create table property\_group ( id int auto\_increment primary key, property\_group\_name varchar(64) not null comment '字段分组名称', property group name en varchar(64) null comment '字段分组名称英文版(只 有初始化数据有英文版,客户自定义数据此列为空)', model\_uuid varchar(64) null comment '字段分组所属模 型', property\_group\_index int default 0 null comment '分组索引', property\_group\_code varchar(32) not null comment '字段分组ID', is\_default tinyint(1) default 1 not null comment '是否为默认分组', preset tinyint(1) default 0 null comment '是否为预设数据', account\_id varchar(32) default '' not null ) comment '字段分组信息 表';

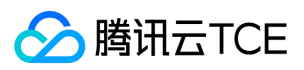

create table redis ( redis\_id bigint unsigned auto\_increment primary key, instance\_name varchar(255) null comment '实例名称', instance\_id varchar(255) null comment '实例Id', appid int null comment '用户的Appid', project id int null comment '创建时间', region\_name varchar(255) null comment '地域', zone\_name varchar(255) null comment '区域', region\_id int null comment '地域', zone\_id int null comment '区域id', vpc\_id int null comment 'vpc网络id', subnet\_id int null comment 'vpc网络下子网id', status int null comment '实例当前状态,0:待初始化;1:实例在流程中;2:实例运行中;', wan\_ip varchar(255) null comment '实例 vip', port int null comment '实例端口号', createtime varchar(255) null comment '实例创建时间', size int null comment '实例容量大小,单位:MB', type int null comment '实例类型', auto\_renew\_flag int null comment '实例是否设置自动续费标识', deadline\_time varchar(255) null comment '实例到期时间', engine varchar(255) null comment '引擎', product type varchar(255) null comment ' 产品类型', uniq vpc id varchar(255) null comment 'vpc网络id', uniq\_subnet\_id varchar(255) null comment 'vpc网络下子网id', billing\_mode int null comment ' 计费模式', instance title varchar(255) null comment '实例运行状态描述', offline time varchar(255) null comment '计划下线时间', sub\_status int null comment '流程中的实例, 返回子状态', tags ison null comment '反亲和性标签', instance\_node ison null comment '实例节点信息', redis\_shard\_size int null comment '分片大小', redis\_shard\_num int null comment '分片数量', redis\_replicas\_num int null comment '副 本数量', price\_id int null comment '计费Id', close\_time varchar(255) null comment '隔离时间', slave\_read\_weight int null comment '从节点读取权重', instance\_tags ison null comment '实例关联的标签信 息', project\_name varchar(255) null comment '项目名称', node\_set json null comment '节点信息', read\_only int null comment '只读', resource\_pool varchar(255) null comment '资源池id', arch varchar(255) null comment '机器cpu架构', region varchar(255) null comment '地域', monitor\_version varchar(255) null comment '监控级别', disk\_replicas\_num int null comment '磁盘副本', disk\_shard\_size int null comment '磁盘 大小', disk\_shard\_num int null comment '分片数', application\_version varchar(255) null comment '实例版本', net limit int null comment '网络限制', client limit int null comment '客户端限制', platform\_project\_id varchar(255) null comment '项目id', platform\_project\_name varchar(255) null comment '项目名称', dts status int null comment 'dts状态', password free int null comment '是否免密', disk size int null comment '磁盘大小', no\_auth tinyint(1) null comment '是否鉴权', vip6 varchar(255) null comment 'Vip6地 址', client limit\_min int null comment '客户端下限', client\_limit\_max int null comment '客户端上限', remain bandwidth duration varchar(255) null comment '带宽Duration', create time datetime null comment '创建时间', creator varchar(255) null comment '创建者', custom\_extensions json null comment '客 户自定义字段预留列', destroyed int default 0 null comment '是否被清理', maintainer varchar(255) null comment '负责人', account id varchar(255) null comment '租户' );

create table region (region\_id int auto\_increment comment 'region ID, 使用自增 ID 作为唯一标识' primary key, region\_name varchar(255) not null comment 'region 英文名称', cn\_region\_name varchar(255) not null comment 'region 中文名称', role varchar(32) not null comment 'region 角色', create\_time datetime not null comment '创建时间', update\_time datetime not null comment '更新时间', custom\_extensions json null comment '客户自定义字段预留列', region\_area varchar(64) null comment '所属区域', region\_area\_en\_us varchar(64) null comment '所属区域英文名', region\_area\_zh\_cn varchar(64) null comment '所属区域中文名',

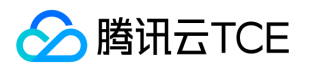

region\_city varchar(64) null comment '所属城市', region\_name\_long varchar(64) null comment '地域长名', region\_no int null comment '地域编号' ) comment '地域资源';

create table resource\_tag ( id int auto\_increment primary key, tag\_id int not null comment '标签ID', resource\_id varchar(255) not null comment '资源实例ID', resource\_type varchar(255) not null comment '资 源类型' ) comment '标签资源关联表';

create index resourceIdIndex on resource\_tag (resource\_id);

create index resourceTypeIndex on resource\_tag (resource\_type);

create index resourceTypeResourceIdIndex on resource\_tag (resource\_type, resource\_id);

create index tagIdIndex on resource tag (tag id);

create table role ( role id bigint unsigned auto increment primary key, role code varchar(128) null, role\_key varchar(128) null, role\_name varchar(128) null, role\_description text null, used\_operate\_list json null, operate list json null, auth by instance tinyint(1) null, approver varchar(128) null, operator varchar(128) null, create time datetime default CURRENT TIMESTAMP null comment '创建时间', account id varchar(128) null, constraint role\_code unique (role\_code, account\_id) );

create table role\_object ( object\_id bigint unsigned auto increment primary key, object code varchar(128) null, object name varchar(128) null, service id bigint null, service code varchar(128) null, auth resource list ison null, register resource list ison null, operator varchar(128) null, create time datetime default CURRENT TIMESTAMP null comment '创建时间', account\_id varchar(128) null, constraint object code unique (object code, account id, service code) );

create table role\_operate ( operate\_id bigint unsigned auto\_increment primary key, operate\_code varchar(128) null, operate\_name varchar(128) null, resource\_type\_id bigint null, operator varchar(128) null, type varchar(128) null, create\_time datetime default CURRENT\_TIMESTAMP null comment '创建时间', account\_id varchar(128) null, constraint operate\_code unique (operate\_code, account\_id) );

create table role\_resource\_type ( resource\_type\_id bigint unsigned auto\_increment primary key, resource\_type\_code varchar(128) null, resource\_type\_name varchar(128) null, approver varchar(128) null, operator varchar(128) null, create\_time datetime default CURRENT\_TIMESTAMP not null comment '创建时 间', account\_id varchar(128) null, constraint resource\_type\_code unique (resource\_type\_code, account\_id) );

create table role\_service ( service id bigint unsigned auto increment primary key, service code varchar(128) null, service\_name varchar(128) null, desc text null, create\_time datetime default CURRENT\_TIMESTAMP null comment '创建时间', account\_id varchar(128) null, constraint service\_code unique (service\_code, account\_id) );

create table role\_user ( role\_code varchar(128) not null, user\_Id varchar(128) not null, operator varchar(128) null, create\_time datetime default CURRENT\_TIMESTAMP null comment '创建时间', account\_id varchar(128) null );

create table role\_user\_resource ( user\_Id varchar(128) not null, resource\_type\_code varchar(128) not null, instance\_id varchar(128) not null, operator varchar(128) null, create\_time datetime default CURRENT\_TIMESTAMP not null comment '创建时间', account id varchar(128) not null );

create table subscription ( subscription\_id int auto\_increment comment 'id' primary key, subscription\_name varchar(255) null comment '订阅名称', subscription\_describe text null comment '订阅描 述', callback\_url varchar(255) null comment '回调 url', subscription\_template text null comment '回调信息模 板', event\_list json null comment '订阅事件列表', event\_id\_list json null comment '订阅事件ID列表', create time datetime null comment '创建时间', creator varchar(255) null comment '创建者', update time datetime null comment '修改时间', modifier varchar(255) null comment '修改人', preset tinyint(1) null comment '是否预置', maintainer varchar(255) null comment '运维人员', account\_id varchar(255) null comment '属于哪个主账号' ) comment '回调订阅表';

create table subscription log ( subscription log id int auto increment comment '自增 id' primary key, subscription id int null comment '订阅id', subscription name varchar(255) null comment '订阅名称', status varchar(64) null comment '状态', retry\_num int null comment '重试次数', callback\_url varchar(255) null comment '回调 url', error\_code text null comment '失败 code', request text null comment '回调请求', response text null comment '回调返回', create time datetime null comment '创建时间', maintainer varchar(255) null comment '运维人员', account\_id varchar(255) null comment '属于哪个主账号' ) comment '回调订阅历史表';

create table tag ( tag\_id int auto\_increment primary key, tag\_key varchar(255) not null comment '标签Key', tag\_value text null comment '标签值', tag\_type int not null comment '标签类型', can\_delete int default 1 not null comment '是否可以删除', field varchar(255) null comment '对应字段', account id varchar(64) null comment '租户账号ID' ) comment '标签表';

create index tag\_key on tag (tag\_key);

create table tdsql\_mysql ( tdsql\_mysql\_id int auto\_increment comment 'id' primary key, instance\_id varchar(255) null comment '实例ID', instance\_name varchar(255) null comment '实例名称', project\_id varchar(255) null comment '项目ID', maintainer varchar(255) null comment '负责人', project\_name varchar(255) null comment '项目名称', region\_name varchar(255) null comment '地域', zone\_name varchar(255) null comment '可用区', status int null comment '实例状态', vip varchar(255) null comment '内 网IP', v\_port int null comment '内网端口', memory int null comment '内存大小,单位 GB', storage int null comment '存储大小, 单位 GB', node count int null comment '节点数', db\_engine varchar(255) null comment '数据库引擎', db\_version varchar(255) null comment '数据库引擎版本', instance\_type int null comment '实例类型', create\_time datetime null comment '创建时间', update\_time datetime null comment '更新时间', tdsql\_create\_time varchar(255) null comment 'tdsql创建时间', creator varchar(255) null comment '创建者', custom\_extensions varchar(255) null comment '客户自定义字段预留字段', account\_id varchar(255) null comment '属于哪个主账号', app\_id varchar(255) null comment '属于哪个应用', destroyed int default 0 null comment '是否被清理' ) comment 'TDSQL\_MySQL版';

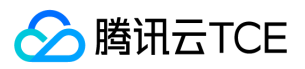

create table tke ( tke\_id int auto\_increment comment 'id' primary key, cluster\_instance\_id varchar(255) null comment '集群ID', cluster\_name varchar(255) null comment '集群名称', maintainer varchar(255) null comment '负责人', status varchar(255) null comment '集群状态', k8s\_version varchar(255) null comment 'K8S 版本', total\_instance int null comment '节点数', region\_name varchar(255) null comment '地域', zone\_name varchar(255) null comment '可用区', is\_cluster\_deploy int null comment '实例类型', create\_time datetime null comment '创建时间', creator varchar(255) null comment '创建者', custom\_extensions varchar(255) null comment '客户自定义字段预留字段', account id varchar(255) null comment '属于哪个主账 号', app\_id varchar(255) null comment '属于哪个应用', destroyed int default 0 null comment '是否被清理' ) comment '集群基础信息';

create table unique\_verification ( id int auto\_increment comment '唯一标识ID' primary key, account\_id varchar(32) not null comment '租户信息', model\_uuid varchar(64) not null comment '模型UUID', type int not null comment '校验规则', propertys text not null comment '校验字段' ) comment '唯一性校验表';

create table vpc ( vpc id int not null comment 'id' primary key, uniq vpc id varchar(255) null comment '实 例ID', vpc\_name varchar(255) null comment '名称', maintainer varchar(255) null comment '负责人', enable\_multicast varchar(64) null comment '组播', cidr\_block varchar(64) null comment 'IPv4 CIDR ', ipv6cidr\_block varchar(64) null comment 'IPv6 CIDR', subnet\_num int null comment '子网数目', rtb\_num int null comment '路由表数目', vpg\_num int null comment '专线网关数目', vm\_num int null comment '子机数目', vpc\_peer\_num int null comment '对等连接数目', nat\_num int null comment 'NAT网关数目', acl\_num int null comment 'ACL 数目', vpngw\_num int null comment 'vpn网关数目', create\_time datetime null comment '创 建时间', vpc\_create\_time varchar(255) null comment 'VPC创建时间', custom\_extensions varchar(255) null comment '客户自定义字段预留字段', account\_id varchar(255) null comment '属于哪个主账号', app\_id varchar(255) null comment '属于哪个应用', destroyed int default 0 null comment '是否被清理' ) comment 'VPC私有网络信息';

create table zone ( zone\_id int auto\_increment comment 'zone ID, 使用自增 ID 作为唯一标识' primary key, zone\_name varchar(255) not null comment 'zone 英文名称', cn\_zone\_name varchar(255) not null comment 'zone 中文名称', role varchar(32) not null comment 'zone 角色', create\_time datetime not null comment '创 建时间', update\_time datetime not null comment '更新时间', custom\_extensions json null comment '客户自 定义字段预留列', zone\_name\_en\_us varchar(64) null comment '可用区英文名', zone\_no int null comment '可 用区编号', region\_id int null comment '地域ID', vpc\_vip json null comment 'vpc ip list' ) comment '可用区资 源';

#### 主机运维

#### 主机运维数据表汇总

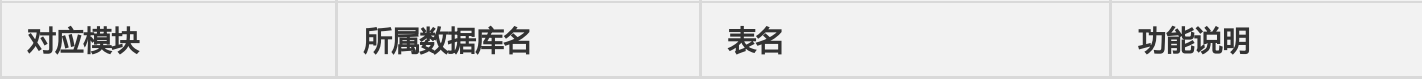

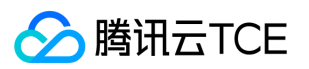

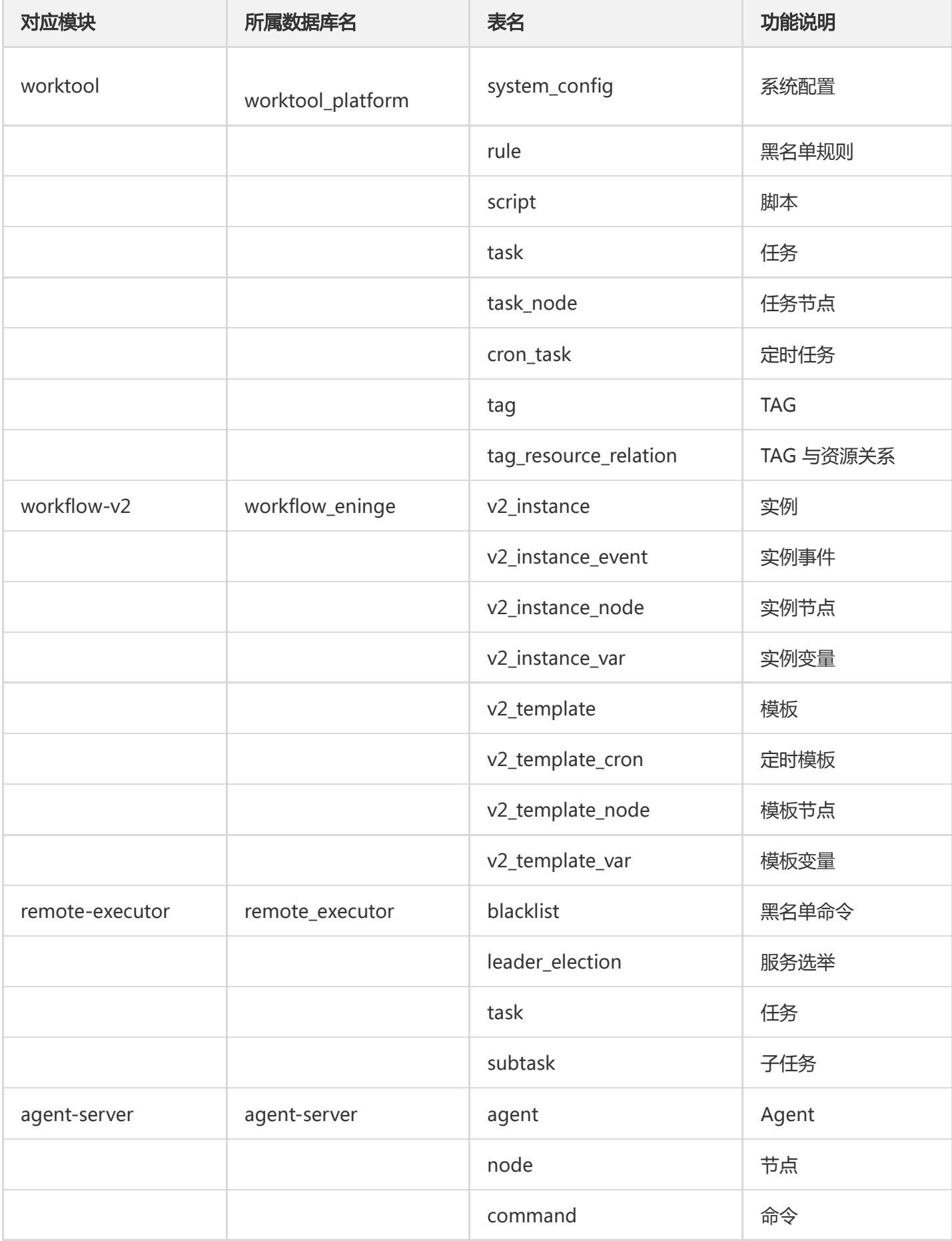

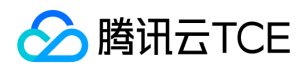

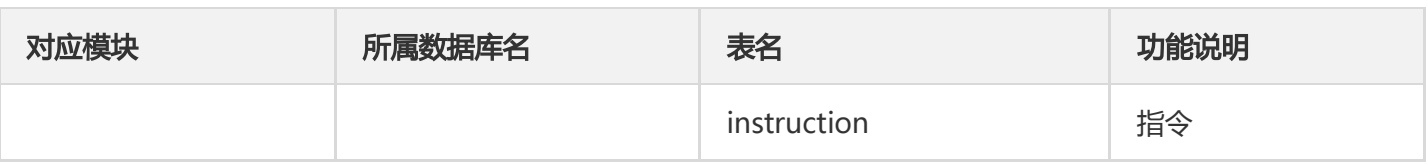

#### 主机运维表详情

#### worktool\_platform数据库

CREATE TABLE cron\_task ( \*\* id int NOT NULL AUTO\_INCREMENT,\*\* \*\* name varchar(256) DEFAULT NULL,\*\* \*\* description text,\*\* \*\* script\_id int DEFAULT NULL,\*\* \*\* cron varchar(255) DEFAULT NULL,\*\* \*\* args text CHARACTER SET utf8 COLLATE utf8\_general\_ci,\*\* \*\* user varchar(255) DEFAULT NULL,\*\* \*\* time\_limit int DEFAULT NULL,\*\* \*\* host\_list json DEFAULT NULL,\*\* \*\* creator varchar(255) DEFAULT NULL,\*\* \*\* modifier varchar(255) DEFAULT NULL,\*\* \*\* account id varchar(255) DEFAULT NULL,\*\* \*\* template\_uuid varchar(255) DEFAULT NULL,\*\* \*\* last\_exec\_task\_id int DEFAULT NULL,\*\* \*\* count int DEFAULT NULL,\*\* \*\* status varchar(255) DEFAULT NULL,\*\* \*\* created at datetime DEFAULT NULL,\*\* \*\* updated\_at datetime DEFAULT NULL,\*\* \*\* deleted\_at datetime DEFAULT NULL,\*\* \*\* is\_roll tinyint DEFAULT NULL,\*\* \*\* concurrent int DEFAULT NULL,\*\* \*\* task type varchar(255) DEFAULT NULL,\*\* \*\* ansible ip varchar(255) DEFAULT NULL,\*\* \*\* ansible\_sn varchar(255) DEFAULT NULL,\*\* \*\* ansible\_type varchar(255) DEFAULT NULL,\*\* \*\* ansible\_command text,\*\* \*\* last\_exec\_time datetime DEFAULT NULL,\*\* \*\* ansible\_playbook\_name varchar(255) DEFAULT NULL,\*\* \*\* script\_name varchar(256) DEFAULT NULL,\*\* \*\* is\_cron\_str\_basic tinyint DEFAULT NULL,\*\* \*\* uin varchar(255) DEFAULT NULL,\*\* \*\* owner json DEFAULT NULL,\*\* \*\* last\_exec\_status varchar(255) CHARACTER SET utf8 COLLATE utf8\_general\_ci DEFAULT NULL,\*\* \*\* PRIMARY KEY ( id ),\*\* \*\* KEY script\_id\_index ( script\_id ),\*\* \*\* KEY creator\_index ( creator ),\*\* \*\* KEY modifier\_index ( modifier ),\*\* \*\* KEY created\_at\_index ( created\_at ),\*\* \*\* KEY updated\_at\_index ( updated\_at ),\*\* \*\* KEY account\_id\_index ( account\_id ),\*\* \*\* KEY template\_uuid\_index ( template\_uuid ),\*\* \*\* KEY last\_exec\_task\_id\_index ( last\_exec\_task\_id ),\*\* \*\* KEY status\_index ( status ),\*\* \*\* KEY task\_type\_index ( task\_type ) USING BTREE,\*\* \*\* KEY uin\_index ( uin ) USING BTREE\*\* ) **ENGINE=InnoDB AUTO\_INCREMENT=45 DEFAULT CHARSET=utf8mb3;** 

CREATE TABLE rule ( \*\* id int NOT NULL AUTO\_INCREMENT,\*\* \*\* name varchar(128) DEFAULT NULL,\*\* \*\* rule varchar(256) DEFAULT NULL,\*\* \*\* type varchar(128) DEFAULT NULL,\*\* \*\* creator varchar(128) DEFAULT NULL,\*\* \*\* modifier varchar(128) DEFAULT NULL,\*\* \*\* preset tinyint DEFAULT NULL,\*\* \*\* created\_at datetime DEFAULT NULL,\*\* \*\* updated\_at datetime DEFAULT NULL,\*\* \*\* deleted\_at datetime DEFAULT NULL,\*\* \*\* open tinyint DEFAULT NULL,\*\* \*\* account\_id varchar(128) DEFAULT NULL,\*\* \*\* uin varchar(255) DEFAULT NULL,\*\* \*\* owner json DEFAULT NULL,\*\* \*\* controller json DEFAULT NULL,\*\* \*\* PRIMARY KEY (id ),\*\* \*\* KEY typeindex (type ),\*\* \*\* KEY presetindex (preset ),\*\* \*\* KEY creatorindex ( creator ),\*\* \*\* KEY modifierindex ( modifier ),\*\* \*\* KEY createdindex ( created\_at ),\*\* \*\* KEY updatedindex ( updated\_at ),\*\* \*\* KEY deletedindex ( deleted\_at ),\*\* \*\* KEY uinindex ( uin ) USING BTREE\*\* ) ENGINE=InnoDB AUTO INCREMENT=1055 DEFAULT CHARSET=utf8mb3;

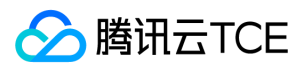

CREATE TABLE script ( \*\* id int NOT NULL AUTO\_INCREMENT,\*\* \*\* name varchar(256) CHARACTER SET utf8 COLLATE utf8\_general\_ci NOT NULL,\*\* \*\* type varchar(128) NOT NULL,\*\* \*\* content longtext NOT NULL,\*\* \*\* host\_list json DEFAULT NULL,\*\* \*\* description text,\*\* \*\* creator varchar(128) NOT NULL,\*\* \*\* modifier varchar(128) NOT NULL,\*\* \*\* version varchar(128) NOT NULL,\*\* \*\* created\_at datetime DEFAULT NULL,\*\* \*\* updated\_at datetime DEFAULT NULL,\*\* \*\* deleted\_at datetime DEFAULT NULL,\*\* \*\* account\_id varchar(128) DEFAULT NULL,\*\* \*\* preset tinyint DEFAULT NULL,\*\* \*\* uin varchar(255) DEFAULT NULL,\*\* \*\* owner json DEFAULT NULL,\*\* \*\* PRIMARY KEY (id ),\*\* \*\* KEY typeindex (type ),\*\* \*\* KEY creatorindex ( creator ),\*\* \*\* KEY modifierindex ( modifier ),\*\* \*\* KEY versionindex ( version ),\*\* \*\* KEY createdindex ( created\_at ),\*\* \*\* KEY updated\_at ( updated\_at ),\*\* \*\* KEY deleted\_at ( deleted\_at ),\*\* \*\* KEY presetindex ( preset ) USING BTREE,\*\* \*\* KEY uinindex ( uin ) USING BTREE\*\* ) ENGINE=InnoDB AUTO\_INCREMENT=1000016 DEFAULT CHARSET=utf8mb3;

CREATE TABLE system\_config (\*\* id int NOT NULL AUTO INCREMENT,\*\* \*\* key varchar(128) DEFAULT NULL,\*\* \*\* value varchar(128) DEFAULT NULL,\*\* \*\* created at datetime NOT NULL,\*\* \*\* updated at datetime NOT NULL,\*\* \*\* deleted at datetime DEFAULT NULL,\*\* \*\* PRIMARY KEY (id ),\*\* \*\* UNIQUE KEY unique key ( key )\*\* ) ENGINE=InnoDB AUTO\_INCREMENT=4 DEFAULT CHARSET=utf8mb3;

CREATE TABLE tag (\*\* id int NOT NULL AUTO INCREMENT,\*\* \*\* key varchar(256) DEFAULT NULL,\*\* \*\* created\_at datetime DEFAULT NULL,\*\* \*\* updated\_at datetime DEFAULT NULL,\*\* \*\* deleted\_at datetime DEFAULT NULL,\*\* \*\* PRIMARY KEY ( id ),\*\* \*\* UNIQUE KEY key\_index ( key ),\*\* \*\* KEY created\_at\_index ( created\_at ),\*\* \*\* KEY updated\_at\_index ( updated\_at )\*\* ) **ENGINE=InnoDB** AUTO\_INCREMENT=21 DEFAULT CHARSET=utf8mb3;

CREATE TABLE tag\_resource\_relation (\*\* id int NOT NULL AUTO INCREMENT,\*\* \*\* resource type varchar(255) DEFAULT NULL,\*\* \*\* resource\_id int DEFAULT NULL,\*\* \*\* tag\_id int DEFAULT NULL,\*\* \*\* account\_id varchar(255) DEFAULT NULL,\*\* \*\* uin varchar(255) DEFAULT NULL,\*\* \*\* PRIMARY KEY (id ),\*\* \*\* KEY resource\_type\_index ( resource\_type ),\*\* \*\* KEY tag\_id\_index ( tag\_id ),\*\* \*\* KEY resource\_id\_index ( resource\_id ),\*\* \*\* KEY uin\_index ( uin ) USING BTREE\*\* ) ENGINE=InnoDB AUTO\_INCREMENT=143 DEFAULT CHARSET=utf8mb3;

CREATE TABLE task ( \*\* id int NOT NULL AUTO\_INCREMENT,\*\* \*\* name varchar(255) DEFAULT NULL,\*\* \*\* description text,\*\* \*\* time\_limit int DEFAULT NULL,\*\* \*\* type varchar(128) DEFAULT NULL,\*\* \*\* script\_type varchar(128) DEFAULT NULL,\*\* \*\* ansible\_type varchar(128) DEFAULT NULL,\*\* \*\* ansible\_command\_text,\*\* \*\* ansible\_ip\_varchar(128) DEFAULT NULL,\*\* \*\* content longtext,\*\* \*\* args text,\*\* \*\* user varchar(128) DEFAULT NULL,\*\* \*\* instance\_uuid varchar(128) DEFAULT NULL,\*\* \*\* template\_uuid varchar(128) DEFAULT NULL,\*\* \*\* creator varchar(128) DEFAULT NULL,\*\* \*\* start\_time datetime DEFAULT NULL,\*\* \*\* end\_time datetime DEFAULT NULL,\*\* \*\* status varchar(128) DEFAULT NULL,\*\* \*\* is\_local tinyint DEFAULT NULL,\*\* \*\* package\_name varchar(255) DEFAULT NULL,\*\* \*\* package\_version\_varchar(255) DEFAULT NULL,\*\* \*\* http varchar(1024) DEFAULT NULL,\*\* \*\* ftp varchar(1024) DEFAULT NULL,\*\* \*\* source\_host varchar(255) DEFAULT NULL,\*\* \*\* source\_path

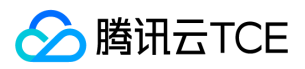

varchar(1024) DEFAULT NULL,\*\* \*\* target\_path varchar(1024) DEFAULT NULL,\*\* \*\* ansible\_playbook\_name varchar(255) DEFAULT NULL,\*\* \*\* created\_at datetime DEFAULT NULL,\*\* \*\* updated\_at datetime DEFAULT NULL,\*\* \*\* deleted\_at datetime DEFAULT NULL,\*\* \*\* local\_file\_name varchar(255) DEFAULT NULL,\*\* \*\* local\_file\_size varchar(255) DEFAULT NULL,\*\* \*\* account\_id varchar(128) DEFAULT NULL,\*\* \*\* is\_cron tinyint(1) DEFAULT NULL,\*\* \*\* uin varchar(255) DEFAULT NULL,\*\* \*\* cron\_task\_id int DEFAULT NULL,\*\* \*\* PRIMARY KEY ( id ),\*\* \*\* KEY typeindex ( type ),\*\* \*\* KEY scripttypeindex (script\_type ),\*\* \*\* KEY ansibletypeindex (ansible\_type ),\*\* \*\* KEY instanceuuidindex ( instance\_uuid ),\*\* \*\* KEY templateuuidindex ( template\_uuid ),\*\* \*\* KEY creatorindex ( creator ),\*\* \*\* KEY starttimeindex ( start\_time ),\*\* \*\* KEY endtimeindex ( end\_time ),\*\* \*\* KEY statusindex ( status ),\*\* \*\* KEY uinindex ( uin ) USING BTREE\*\* ) ENGINE=InnoDB AUTO INCREMENT=21027 DEFAULT CHARSET=utf8mb3;

CREATE TABLE task\_node (\*\* id int NOT NULL AUTO\_INCREMENT,\*\* \*\* task\_id int DEFAULT NULL,\*\* \*\* instance node uuid varchar(128) DEFAULT NULL,\*\* \*\* node name varchar(128) DEFAULT NULL,\*\* \*\* node\_description varchar(255) DEFAULT NULL,\*\* \*\* instance\_uuid varchar(128) DEFAULT NULL,\*\* \*\* template\_uuid varchar(128) DEFAULT NULL,\*\* \*\* plugin varchar(128) DEFAULT NULL,\*\* \*\* start\_time datetime DEFAULT NULL,\*\* \*\* end time datetime DEFAULT NULL,\*\* \*\* status varchar(128) DEFAULT NULL,\*\* \*\* output json DEFAULT NULL,\*\* \*\* input json DEFAULT NULL,\*\* \*\* is skip tinyint DEFAULT NULL,\*\* \*\* is\_ignore\_failed tinyint DEFAULT NULL,\*\* \*\* retry int DEFAULT NULL,\*\* \*\* template node uuid varchar(128) DEFAULT NULL,\*\* \*\* created at datetime DEFAULT NULL,\*\* \*\* updated at datetime DEFAULT NULL,\*\* \*\* deleted at datetime DEFAULT NULL,\*\* \*\* index int DEFAULT NULL,\*\* \*\* account\_id varchar(128) DEFAULT NULL,\*\* \*\* uin varchar(255) DEFAULT NULL,\*\* \*\* PRIMARY KEY ( id ),\*\* \*\* KEY instancenodeuuidindex ( instance\_node\_uuid ),\*\* \*\* KEY nodenameindex ( node\_name ),\*\* \*\* KEY instanceuuidindex ( instance\_uuid ),\*\* \*\* KEY templateuuidindex ( template uuid ),\*\* \*\* KEY pluginindex ( plugin ),\*\* \*\* KEY starttimeindex ( start time ),\*\* \*\* KEY endtimeindex ( end\_time ),\*\* \*\* KEY statusindex ( status ),\*\* \*\* KEY taskidindex ( task\_id ),\*\* \*\* KEY uinindex ( uin ) USING BTREE\*\* ) ENGINE=InnoDB AUTO\_INCREMENT=106035 DEFAULT CHARSET=utf8mb3;

#### workflow\_eninge数据库

CREATE TABLE v2 instance ( uuid varchar(128) NOT NULL COMMENT '主键', create time timestamp NOT NULL DEFAULT CURRENT\_TIMESTAMP COMMENT '创建时间', update\_time timestamp NOT NULL DEFAULT CURRENT\_TIMESTAMP COMMENT '更新时间', template\_uuid\_varchar(128) NOT NULL COMMENT '模板UUID', name varchar(128) NOT NULL COMMENT '实例名', description text COMMENT '描述', input\_variables\_text COMMENT '输入参数', status\_varchar(16) NOT NULL DEFAULT 'initial' COMMENT '状态', error\_message text COMMENT '错误信息', creator varchar(32) NOT NULL COMMENT '创建人', start time timestamp NULL DEFAULT NULL COMMENT '开始时间', end time timestamp NULL DEFAULT NULL COMMENT '结束时间', PRIMARY KEY ( uuid ), KEY IDX\_v2\_instance\_update\_time ( update\_time ), KEY IDX\_v2\_instance\_template\_uuid ( template\_uuid ), KEY IDX\_v2\_instance\_name

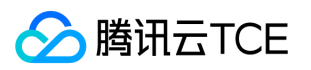

( name ), KEY IDX\_v2\_instance\_status ( status ), KEY IDX\_v2\_instance\_creator ( creator ), KEY IDX\_v2\_instance\_start\_time ( start\_time ), KEY IDX\_v2\_instance\_end\_time ( end\_time ), KEY IDX v2 instance create time ( create time ) ) ENGINE=InnoDB DEFAULT CHARSET=utf8mb4 COLLATE=utf8mb4\_0900\_ai\_ci;

CREATE TABLE v2\_instance\_event ( uuid varchar(128) NOT NULL COMMENT '主键', create\_time timestamp NOT NULL DEFAULT CURRENT TIMESTAMP COMMENT '创建时间', update time timestamp NOT NULL DEFAULT CURRENT\_TIMESTAMP COMMENT '更新时间', instance\_uuid varchar(128) NOT NULL COMMENT '实例UUID', origin varchar(128) NOT NULL COMMENT '原始对象UUID', path text COMMENT '事件路径', type varchar(32) NOT NULL COMMENT '事件类型', content text COMMENT '事件内容', PRIMARY KEY ( uuid ), KEY IDX\_v2\_instance\_event\_origin ( origin ), KEY IDX\_v2\_instance\_event\_type ( type ), KEY IDX v2 instance event create time ( create time ), KEY IDX v2 instance event update time ( update\_time ), KEY IDX\_v2\_instance\_event\_instance\_uuid ( instance\_uuid ) ) ENGINE=InnoDB DEFAULT CHARSET=utf8mb4 COLLATE=utf8mb4\_0900\_ai\_ci;

CREATE TABLE v2 instance node ( uuid varchar(128) NOT NULL COMMENT '丰键', create time timestamp NOT NULL DEFAULT CURRENT TIMESTAMP COMMENT '创建时间', update time timestamp NOT NULL DEFAULT CURRENT TIMESTAMP COMMENT '更新时间', template uuid varchar(128) NOT NULL COMMENT '模板UUID', template\_node\_uuid varchar(128) NOT NULL COMMENT '模板节点UUID', instance\_uuid\_varchar(128) NOT NULL COMMENT '实例UUID', name\_varchar(128) NOT NULL COMMENT '节点名', description text COMMENT '描述', plugin varchar(32) NOT NULL COMMENT '所用插件', inputs text COMMENT '入参模板', dependencies text COMMENT '依赖节点列表', condition text COMMENT '触发 条件表达式', trigger\_rule varchar(32) DEFAULT NULL COMMENT '触发规则', retry\_limit tinyint DEFAULT NULL COMMENT '最大重试次数', ignore\_failed tinyint(1) DEFAULT NULL COMMENT '忽略失败', timeout int DEFAULT NULL COMMENT '超时时间', actual\_inputs text COMMENT '实际入参', status varchar(16) NOT NULL DEFAULT 'initial' COMMENT '状态', error\_message text COMMENT '错误信息', outputs text COMMENT '出参', start time timestamp NULL DEFAULT NULL COMMENT '开始时间', end time timestamp NULL DEFAULT NULL COMMENT '结束时间', PRIMARY KEY ( uuid ), UNIQUE KEY UQE\_v2\_instance\_node\_instance\_node\_unique ( instance\_uuid , name ), KEY IDX v2 instance node plugin ( plugin ), KEY IDX v2 instance node status ( status ), KEY IDX v2 instance node update time ( update time ), KEY IDX v2 instance node template uuid ( template uuid ), KEY IDX v2 instance node template node uuid ( template node uuid ), KEY IDX v2 instance node end time ( end time ), KEY IDX v2 instance node create time ( create time ), KEY IDX\_v2\_instance\_node\_instance\_uuid ( instance\_uuid ), KEY IDX\_v2\_instance\_node\_name ( name ), KEY IDX v2 instance node start time ( start time ) ) ENGINE=InnoDB DEFAULT CHARSET=utf8mb4 COLLATE=utf8mb4\_0900\_ai\_ci;

CREATE TABLE v2 instance var ( uuid varchar(128) NOT NULL COMMENT '主键', create time timestamp NOT NULL DEFAULT CURRENT\_TIMESTAMP COMMENT '创建时间', update\_time timestamp NOT NULL DEFAULT CURRENT\_TIMESTAMP COMMENT '更新时间', instance\_uuid varchar(128) NOT NULL COMMENT

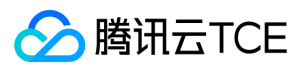

'实例UUID', key varchar(128) NOT NULL COMMENT '变量名', value text NOT NULL COMMENT '变量值', PRIMARY KEY ( uuid ), UNIQUE KEY UQE\_v2\_instance\_var\_instance\_key\_unique\_idx ( instance\_uuid , key ), KEY IDX v2 instance var create time ( create time ), KEY IDX v2 instance var update time ( update\_time ) ) ENGINE=InnoDB DEFAULT CHARSET=utf8mb4 COLLATE=utf8mb4\_0900\_ai\_ci;

CREATE TABLE v2 template ( uuid varchar(128) NOT NULL COMMENT '主键', create time timestamp NOT NULL DEFAULT CURRENT TIMESTAMP COMMENT '创建时间', update time timestamp NOT NULL DEFAULT CURRENT\_TIMESTAMP COMMENT '更新时间', name varchar(128) NOT NULL COMMENT '模板名', description\_text COMMENT '描述', creator\_varchar(32) NOT NULL COMMENT '创建人', delete\_time timestamp NULL DEFAULT NULL COMMENT '删除时间', PRIMARY KEY ( uuid ), KEY IDX\_v2\_template\_create\_time ( create\_time ), KEY IDX\_v2\_template\_update\_time ( update\_time ), KEY IDX v2 template name ( name ), KEY IDX v2 template creator ( creator ), KEY IDX\_v2\_template\_delete\_time ( delete\_time ) ) ENGINE=InnoDB DEFAULT CHARSET=utf8mb4 COLLATE=utf8mb4\_0900\_ai\_ci;

CREATE TABLE v2 template cron ( uuid varchar(128) NOT NULL COMMENT '丰键', create time timestamp NOT NULL DEFAULT CURRENT TIMESTAMP COMMENT '创建时间', update time timestamp NOT NULL DEFAULT CURRENT TIMESTAMP COMMENT '更新时间', template uuid varchar(128) NOT NULL COMMENT '模板UUID', cron text NOT NULL COMMENT '定时设置', creator varchar(32) NOT NULL COMMENT '创建人', delete time timestamp NULL DEFAULT NULL COMMENT '删除时间', PRIMARY KEY ( uuid ), UNIQUE KEY, UQE v2, template, cron, template, cron, unique, idx ( template, uuid , delete, time ), KEY IDX\_v2\_template\_cron\_delete\_time ( delete\_time ), KEY IDX\_v2\_template\_cron\_create\_time ( create\_time ), KEY IDX\_v2\_template\_cron\_update\_time ( update\_time ), KEY IDX\_v2\_template\_cron\_template\_uuid ( template\_uuid ), KEY IDX\_v2\_template\_cron\_creator ( creator ) ) ENGINE=InnoDB DEFAULT CHARSET=utf8mb4 COLLATE=utf8mb4\_0900\_ai\_ci;

CREATE TABLE v2\_template\_node ( uuid varchar(128) NOT NULL COMMENT '主键', create\_time timestamp NOT NULL DEFAULT CURRENT\_TIMESTAMP COMMENT '创建时间', update\_time timestamp NOT NULL DEFAULT CURRENT\_TIMESTAMP COMMENT '更新时间', template\_uuid varchar(128) NOT NULL COMMENT '模板UUID', name varchar(128) NOT NULL COMMENT '节点名', description text COMMENT '描述', plugin\_varchar(32) NOT NULL COMMENT '所用插件', inputs\_text COMMENT '入参', dependencies text COMMENT '依赖节点列表', condition text COMMENT '触发条件表达式', trigger\_rule varchar(32) DEFAULT NULL COMMENT '触发规则', retry\_limit tinyint DEFAULT NULL COMMENT '最大重试次数', ignore\_failed tinyint(1) DEFAULT NULL COMMENT '忽略失败', timeout int DEFAULT '3600' COMMENT '超 时时间', delete\_time timestamp NULL DEFAULT NULL COMMENT '删除时间', PRIMARY KEY ( uuid ), UNIQUE KEY UQE v2 template node template node unique idx ( template uuid , name , delete time ), KEY IDX\_v2\_template\_node\_template\_uuid ( template\_uuid ), KEY IDX\_v2\_template\_node\_name ( name ), KEY IDX v2 template node plugin ( plugin ), KEY IDX v2 template node delete time ( delete\_time ), KEY IDX\_v2\_template\_node\_create\_time ( create\_time ), KEY

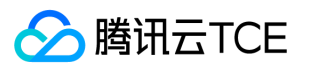

IDX\_v2\_template\_node\_update\_time ( update\_time ) ) ENGINE=InnoDB DEFAULT CHARSET=utf8mb4 COLLATE=utf8mb4\_0900\_ai\_ci;

CREATE TABLE v2\_template\_var ( uuid varchar(128) NOT NULL COMMENT '主键', create\_time timestamp NOT NULL DEFAULT CURRENT\_TIMESTAMP COMMENT '创建时间', update\_time timestamp NOT NULL DEFAULT CURRENT\_TIMESTAMP COMMENT '更新时间', template\_uuid varchar(128) NOT NULL COMMENT '模板UUID', key varchar(128) NOT NULL COMMENT '变量名', value text NOT NULL COMMENT '变量值', delete\_time timestamp NULL DEFAULT NULL COMMENT '删除时间', PRIMARY KEY ( uuid ), UNIQUE KEY UQE v2 template var template key unique idx ( template uuid , key , delete time ), KEY IDX v2 template var delete time ( delete time ), KEY IDX\_v2\_template\_var\_create\_time ( create\_time ), KEY\_IDX\_v2\_template\_var\_update\_time ( update\_time ), KEY IDX v2 template var template uuid ( template uuid ), KEY IDX v2 template var key ( key ) ) ENGINE=InnoDB DEFAULT CHARSET=utf8mb4 COLLATE=utf8mb4\_0900\_ai\_ci;

#### remote executor数据库

CREATE TABLE blacklist ( id int NOT NULL AUTO\_INCREMENT, cmd text NOT NULL COMMENT '黑名单 命令', disabled tinyint(1) NOT NULL COMMENT '是否启用', PRIMARY KEY ( id ) ) ENGINE=InnoDB AUTO\_INCREMENT=1000000 DEFAULT CHARSET=utf8mb3 COMMENT='黑名单表';

CREATE TABLE leader election ( holder identity varchar(256) DEFAULT NULL, lease duration seconds int DEFAULT NULL, acquire time datetime DEFAULT NULL, renew time datetime DEFAULT NULL, leader transitions int DEFAULT NULL, service id varchar(56) NOT NULL, UNIQUE KEY leader election service id uindex ( service id ) ) ENGINE=InnoDB DEFAULT CHARSET=utf8mb3;

CREATE TABLE subtask ( subtask\_uuid varchar(64) NOT NULL, task\_uuid varchar(64) NOT NULL COMMENT '所属任务uuid', status varchar(16) NOT NULL COMMENT '任务状态', batch\_index int NOT NULL COMMENT '所属批次号', target\_type int NOT NULL COMMENT '目标类型', target\_value varchar(64) NOT NULL COMMENT '目标机器', stdout text COMMENT '标准输出', stderr text COMMENT '错误输出', create\_time datetime NOT NULL COMMENT '创建时间', update\_time datetime NOT NULL COMMENT '更 新时间', type varchar(16) NOT NULL COMMENT '通道类型', user varchar(16) NOT NULL COMMENT '执行 用户', running\_worker int NOT NULL DEFAULT '-1' COMMENT '抢占中的worker编号', cmd text NOT NULL COMMENT '命令', env\_default tinyint(1) NOT NULL COMMENT '内置环境变量开关', env\_custom json DEFAULT NULL COMMENT '自定义环境变量', error\_info text COMMENT '任务执行出错信息', timeout int NOT NULL COMMENT '超时时间', job\_id varchar(64) DEFAULT NULL, args json DEFAULT NULL, PRIMARY KEY ( subtask\_uuid ), KEY task\_uuid\_idx ( task\_uuid ), KEY job\_id\_idx ( job\_id ), KEY status\_idx ( status ), KEY type idx ( type ), KEY batch index idx ( batch index ), KEY target value idx ( target value ), KEY idx\_subtask\_job\_id ( job\_id ) ) ENGINE=InnoDB DEFAULT CHARSET=utf8mb3 COMMENT='子任务表';

CREATE TABLE task ( task\_uuid varchar(64) NOT NULL, status varchar(16) NOT NULL COMMENT '任务状 态', target\_type int NOT NULL COMMENT '目标类型', target\_list json NOT NULL COMMENT '机器列表', parallel\_type int NOT NULL COMMENT '并行类型', parallel\_value int NOT NULL COMMENT '并行粒度',

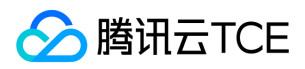

error\_ignore\_type int NOT NULL COMMENT '错误忽略类型', error\_ignore\_value int NOT NULL COMMENT '错误忽略值', cmd text NOT NULL COMMENT '命令', timeout int NOT NULL COMMENT '超时时间', type varchar(16) NOT NULL COMMENT '通道类型', user varchar(16) NOT NULL COMMENT '执行用户', env\_default tinyint(1) NOT NULL COMMENT '内置环境变量开关', env\_custom json DEFAULT NULL COMMENT '自定义环境变量', total\_batch int NOT NULL COMMENT '包含的总批次数', running\_batch int NOT NULL COMMENT '当前运行的批次', create\_time datetime NOT NULL COMMENT '创建时间', update time datetime NOT NULL COMMENT '更新时间', args json DEFAULT NULL, PRIMARY KEY ( task\_uuid ), KEY status\_idx ( status ) ) ENGINE=InnoDB DEFAULT CHARSET=utf8mb3 COMMENT='任务 表';

#### agent-server 数据库详情

CREATE TABLE agent ( ip varchar(32) NOT NULL COMMENT 'IP', region varchar(32) NOT NULL COMMENT 'Region', sn varchar(128) DEFAULT NULL, id bigint NOT NULL AUTO\_INCREMENT, agent varchar(64) DEFAULT NULL, version varchar(64) NOT NULL COMMENT 'Agent版本', status tinyint(1) NOT NULL COMMENT '状态', beat time datetime DEFAULT NULL COMMENT '心跳时间', created at datetime DEFAULT NULL COMMENT '创建时间', updated\_at datetime DEFAULT NULL COMMENT '更新时间', deleted\_at\_datetime DEFAULT NULL COMMENT '删除时间', PRIMARY KEY ( id ), KEY IDX\_agent\_ip ( ip ), KEY IDX agent region ( region ), KEY IDX agent agent ( agent ), KEY IDX agent version ( version ), KEY IDX agent status ( status ), KEY IDX agent ip region agent ( ip , region , agent ) ) ENGINE=InnoDB DEFAULT CHARSET=utf8mb4 COLLATE=utf8mb4\_0900\_ai\_ci;

CREATE TABLE command ( ip varchar(32) NOT NULL COMMENT 'IP', region varchar(32) NOT NULL COMMENT 'Region', sn varchar(128) DEFAULT NULL, id bigint NOT NULL AUTO\_INCREMENT, uuid varchar(64) NOT NULL COMMENT 'UUID', cmd text NOT NULL COMMENT '命令内容', user varchar(64) DEFAULT NULL, env default tinyint(1) DEFAULT '0' COMMENT '启用默认环境变量', envs text COMMENT '执行用户', timeout int DEFAULT '600' COMMENT '超时时间', status tinyint(1) NOT NULL COMMENT '状 态', err\_info\_text COMMENT '错误信息', exit\_code\_int DEFAULT '0' COMMENT '退出码', stdout\_text COMMENT '标准输出', stderr text COMMENT '标准错误', start\_time datetime DEFAULT NULL COMMENT '开始时间', end time datetime DEFAULT NULL COMMENT '结束时间', created at datetime DEFAULT NULL COMMENT '创建时间', updated\_at datetime DEFAULT NULL COMMENT '更新时间', deleted\_at datetime DEFAULT NULL COMMENT '删除时间', combine output tinyint(1) DEFAULT NULL, PRIMARY KEY ( id ), UNIQUE KEY UQE\_command\_uuid ( uuid ), KEY IDX\_command\_ip ( ip ), KEY IDX\_command\_region ( region ), KEY IDX\_command\_status ( status ), KEY IDX\_command\_exit\_code ( exit\_code ) ) ENGINE=InnoDB DEFAULT CHARSET=utf8mb4 COLLATE=utf8mb4\_0900\_ai\_ci;

CREATE TABLE instruction ( ip varchar(32) NOT NULL COMMENT 'IP', region varchar(32) NOT NULL COMMENT 'Region', sn varchar(128) DEFAULT NULL, id bigint NOT NULL AUTO\_INCREMENT, uuid varchar(64) NOT NULL COMMENT 'UUID', type tinyint(1) NOT NULL COMMENT '指令类型', agent varchar(64) DEFAULT NULL, version varchar(64) DEFAULT NULL COMMENT 'Agent版本', download\_url

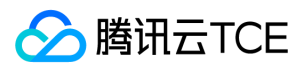

text COMMENT '下载URL', status tinyint(1) NOT NULL COMMENT '状态', err\_info text COMMENT '错误信 息', exit\_code int DEFAULT '0' COMMENT '退出码', stdout text COMMENT '标准输出', stderr text COMMENT '标准错误', start\_time datetime DEFAULT NULL COMMENT '开始时间', end\_time datetime DEFAULT NULL COMMENT '结束时间', created\_at datetime DEFAULT NULL COMMENT '创建时间', updated at datetime DEFAULT NULL COMMENT '更新时间', deleted at datetime DEFAULT NULL COMMENT '删除时间', PRIMARY KEY ( id ), UNIQUE KEY UQE\_instruction\_uuid ( uuid ), KEY IDX instruction version ( version ), KEY IDX instruction status ( status ), KEY IDX instruction exit code ( exit\_code ), KEY IDX\_instruction\_ip ( ip ), KEY IDX\_instruction\_region ( region ), KEY IDX\_instruction\_type ( type ), KEY IDX\_instruction\_agent ( agent ) ) ENGINE=InnoDB DEFAULT CHARSET=utf8mb4 COLLATE=utf8mb4\_0900\_ai\_ci;

CREATE TABLE node ( id bigint NOT NULL AUTO\_INCREMENT, ip varchar(32) NOT NULL COMMENT 'IP', region varchar(32) NOT NULL COMMENT 'Region', port int NOT NULL DEFAULT '28080' COMMENT 'Port', status tinvint(1) NOT NULL DEFAULT '1' COMMENT '状态, 是否在线', sn varchar(128) DEFAULT NULL, created at datetime DEFAULT NULL COMMENT '创建时间', updated at datetime DEFAULT NULL COMMENT '更新时间', deleted\_at datetime DEFAULT NULL COMMENT '删除时间', PRIMARY KEY ( id ), KEY IDX\_node\_ip ( ip ), KEY IDX\_node\_region ( region ), KEY IDX\_node\_port ( port ), KEY IDX\_node\_status ( status ), KEY IDX node sn ( sn ) ) ENGINE=InnoDB DEFAULT CHARSET=utf8mb4 COLLATE=utf8mb4\_0900\_ai\_ci;

#### 业务运维

#### 业务运维表汇总

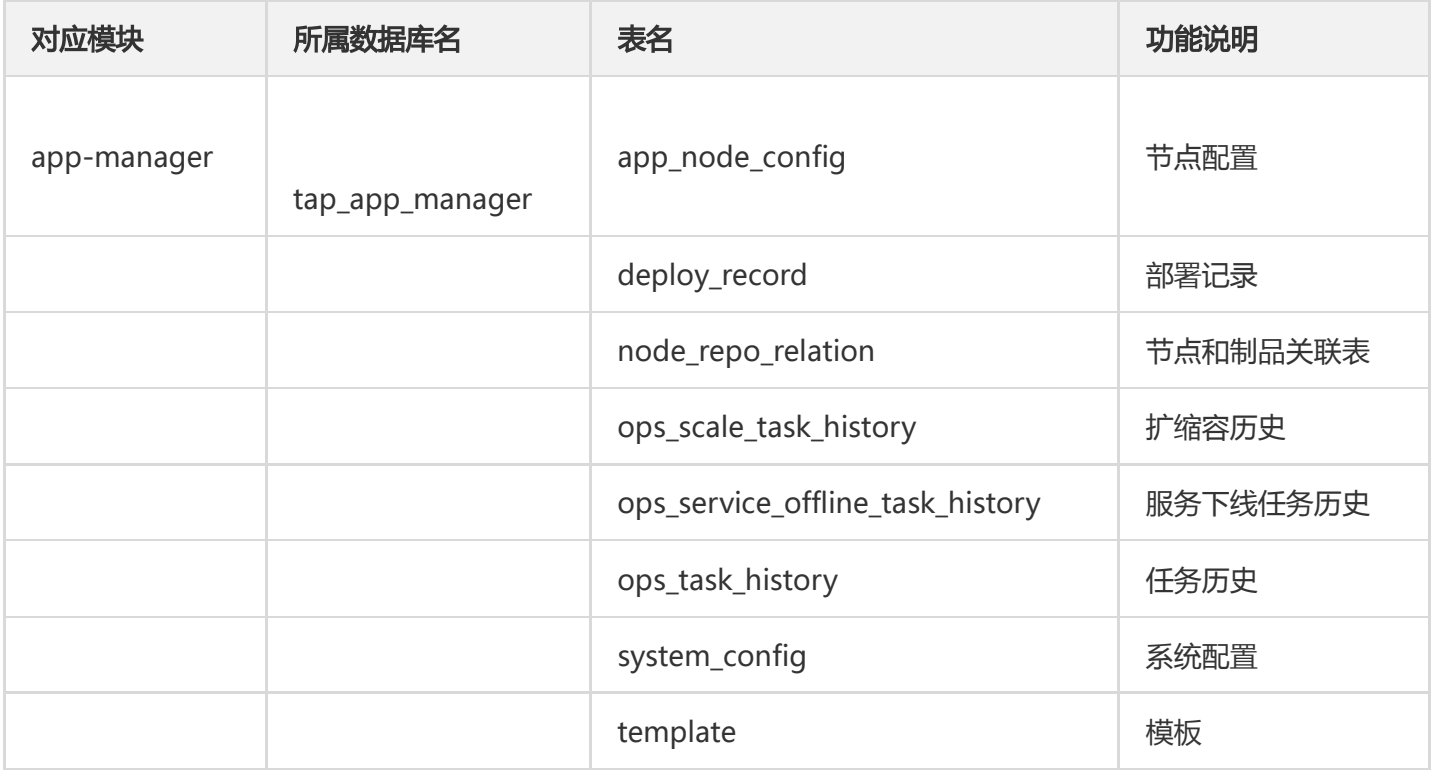

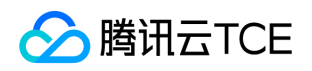

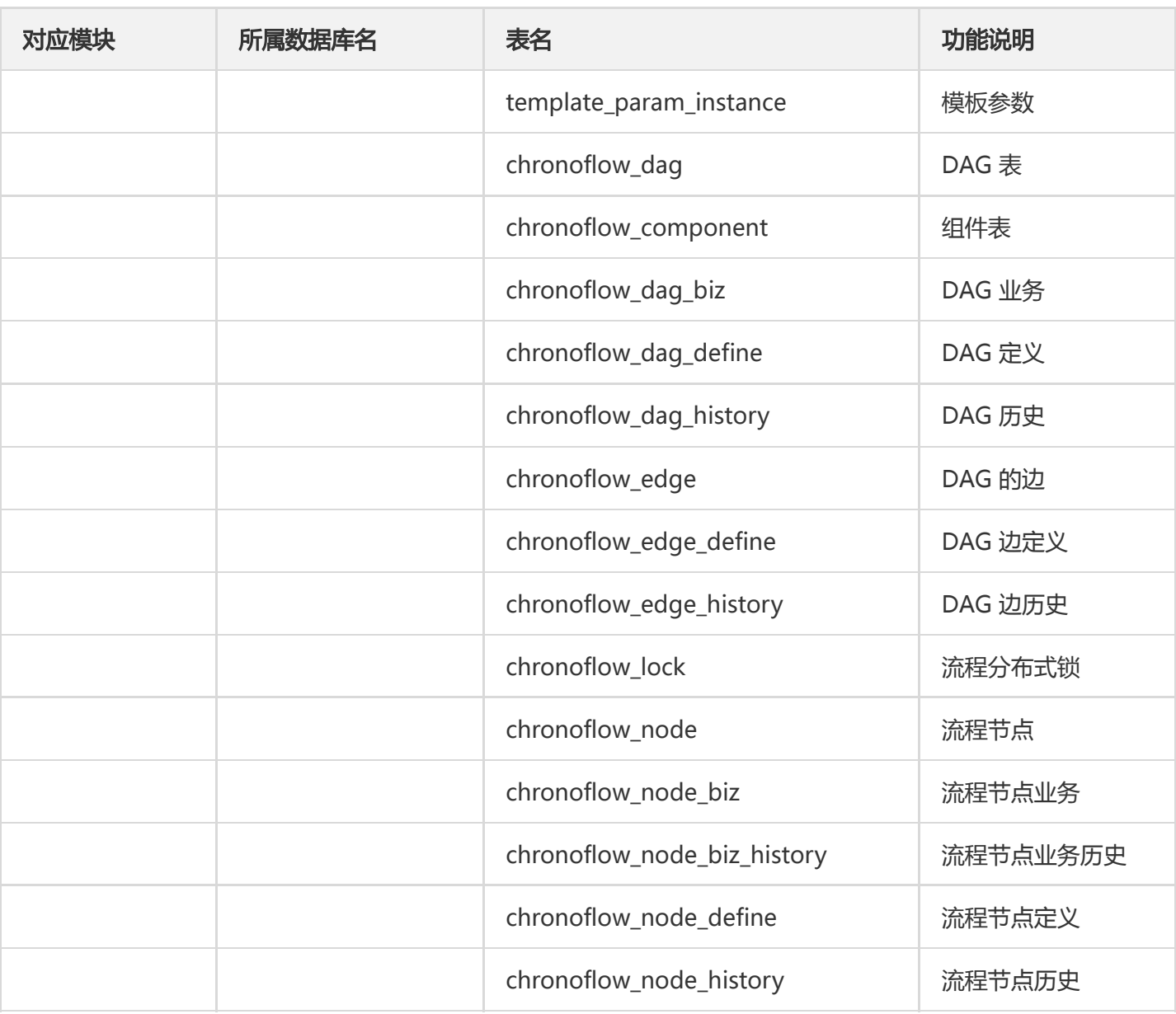

#### 业务运维表详情

#### tap\_app\_manager 数据库

CREATE TABLE app\_node\_config ( id bigint(20) unsigned NOT NULL AUTO\_INCREMENT, created\_at datetime(3) DEFAULT NULL, updated\_at datetime(3) DEFAULT NULL, tenant\_uin varchar(64) DEFAULT NULL, creator varchar(128) DEFAULT NULL, modifier varchar(128) DEFAULT NULL, name varchar(64) NOT NULL, description varchar(256) NOT NULL, value varchar(256) NOT NULL, render\_key varchar(64) NOT NULL, node\_uuid varchar(512) NOT NULL, env\_uuid varchar(512) DEFAULT NULL, env\_node\_id bigint(20) unsigned DEFAULT NULL, data longtext, PRIMARY KEY (id), KEY create\_time (created\_at), KEY update\_time ( updated\_at ) ) ENGINE=InnoDB AUTO\_INCREMENT=161 DEFAULT CHARSET=utf8;

CREATE TABLE chronoflow\_component ( id bigint(20) unsigned NOT NULL AUTO\_INCREMENT, created\_at datetime(3) DEFAULT NULL, updated\_at datetime(3) DEFAULT NULL, tenant\_uin

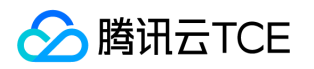

varchar(128) DEFAULT NULL, created by varchar(128) DEFAULT NULL, updated by varchar(128) DEFAULT NULL, namespace varchar(64) DEFAULT NULL, service\_name varchar(128) DEFAULT NULL, display\_name varchar(255) DEFAULT NULL, component type varchar(64) DEFAULT NULL, service type varchar(64) DEFAULT NULL, query\_conf text, retry\_conf text, input\_params text, output\_params text, PRIMARY KEY ( id ), KEY create\_time ( created\_at ), KEY update\_time ( updated\_at ), KEY idx namespace ( namespace ), KEY idx service name ( service name ) ) ENGINE=InnoDB AUTO\_INCREMENT=13 DEFAULT CHARSET=utf8mb4;

CREATE TABLE chronoflow dag ( id bigint(20) unsigned NOT NULL AUTO INCREMENT, created at datetime(3) DEFAULT NULL, updated at datetime(3) DEFAULT NULL, tenant uin varchar(128) DEFAULT NULL, created\_by varchar(128) DEFAULT NULL, updated\_by varchar(128) DEFAULT NULL, dag\_def\_id bigint(20) unsigned DEFAULT NULL, namespace varchar(64) DEFAULT NULL, dag name varchar(128) DEFAULT NULL, dag type varchar(128) DEFAULT NULL, dag desc text, version bigint(20) DEFAULT NULL, expire time bigint(20) DEFAULT NULL, input text, label text, biz text, status varchar(64) DEFAULT NULL, result varchar(64) DEFAULT NULL, log text, start time datetime(3) DEFAULT NULL, finish time datetime(3) DEFAULT NULL, timeout bigint(20) DEFAULT NULL, arrange type varchar(64) DEFAULT NULL, PRIMARY KEY (id ), KEY create time ( created at ), KEY update time ( updated at ), KEY idx\_namespace ( namespace ), KEY idx\_dag\_name ( dag\_name ) ) ENGINE=InnoDB AUTO\_INCREMENT=16 DEFAULT CHARSET=utf8mb4;

CREATE TABLE chronoflow dag biz ( id bigint(20) unsigned NOT NULL AUTO INCREMENT, created at datetime(3) DEFAULT NULL, updated\_at datetime(3) DEFAULT NULL, dag\_id bigint(20) unsigned DEFAULT NULL, namespace varchar(64) DEFAULT NULL, field varchar(128) DEFAULT NULL, label varchar(255) DEFAULT NULL, value text, mark text, option text, PRIMARY KEY ( id ), KEY idx\_field ( field ), KEY create\_time ( created\_at ), KEY update\_time ( updated\_at ), KEY idx\_dag\_id ( dag\_id ), KEY idx\_namespace ( namespace ) ) ENGINE=InnoDB AUTO\_INCREMENT=135 DEFAULT CHARSET=utf8mb4;

CREATE TABLE chronoflow\_dag\_biz\_history ( id bigint(20) unsigned NOT NULL AUTO\_INCREMENT, created\_at datetime(3) DEFAULT NULL, updated\_at datetime(3) DEFAULT NULL, dag\_id bigint(20) unsigned DEFAULT NULL, namespace varchar(64) DEFAULT NULL, field varchar(128) DEFAULT NULL, label varchar(255) DEFAULT NULL, value text, mark text, option text, PRIMARY KEY ( id ), KEY create\_time ( created\_at ), KEY update\_time ( updated\_at ) ) ENGINE=InnoDB DEFAULT CHARSET=utf8mb4;

CREATE TABLE chronoflow dag define ( id bigint(20) unsigned NOT NULL AUTO INCREMENT, created\_at datetime(3) DEFAULT NULL, updated\_at datetime(3) DEFAULT NULL, tenant\_uin varchar(128) DEFAULT NULL, created by varchar(128) DEFAULT NULL, updated by varchar(128) DEFAULT NULL, namespace varchar(64) DEFAULT NULL, dag\_name varchar(128) DEFAULT NULL, dag\_type varchar(128) DEFAULT NULL, dag\_desc text, label text, layout text, timeout bigint(20) DEFAULT NULL, arrange\_type varchar(64) DEFAULT NULL, revise varchar(64) DEFAULT NULL, PRIMARY KEY ( id ), UNIQUE

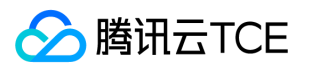

KEY uk\_namespace\_name\_revise ( namespace , dag\_name , revise ), KEY create\_time ( created\_at ), KEY update time ( updated at ) ) ENGINE=InnoDB DEFAULT CHARSET=utf8mb4;

CREATE TABLE chronoflow\_dag\_history ( id bigint(20) unsigned NOT NULL AUTO\_INCREMENT, created\_at datetime(3) DEFAULT NULL, updated\_at datetime(3) DEFAULT NULL, tenant\_uin varchar(128) DEFAULT NULL, created by varchar(128) DEFAULT NULL, updated by varchar(128) DEFAULT NULL, dag def id bigint(20) unsigned DEFAULT NULL, namespace varchar(64) DEFAULT NULL, dag\_name varchar(128) DEFAULT NULL, dag\_type varchar(128) DEFAULT NULL, dag\_desc text, version bigint(20) DEFAULT NULL, expire time bigint(20) DEFAULT NULL, input text, label text, biz text, status varchar(64) DEFAULT NULL, result varchar(64) DEFAULT NULL, log text, start time datetime(3) DEFAULT NULL, finish\_time datetime(3) DEFAULT NULL, timeout bigint(20) DEFAULT NULL, arrange\_type\_varchar(64) DEFAULT NULL, PRIMARY KEY ( id ), KEY create\_time ( created\_at ), KEY update\_time ( updated\_at ) ) ENGINE=InnoDB AUTO\_INCREMENT=9 DEFAULT CHARSET=utf8mb4;

CREATE TABLE chronoflow edge ( id bigint(20) unsigned NOT NULL AUTO INCREMENT, created at datetime(3) DEFAULT NULL, updated\_at datetime(3) DEFAULT NULL, dag\_def\_id bigint(20) unsigned DEFAULT NULL, namespace varchar(64) DEFAULT NULL, dag id bigint(20) unsigned DEFAULT NULL, parent\_node\_name\_varchar(128) DEFAULT NULL, node\_name\_varchar(128) DEFAULT NULL, PRIMARY KEY (id), KEY create time ( created at ), KEY update time ( updated at ), KEY idx namespace ( namespace ), KEY idx\_dag\_id ( dag\_id ), KEY idx\_parent\_node\_name ( parent\_node\_name ), KEY idx\_node\_name ( node\_name ) ) ENGINE=InnoDB AUTO\_INCREMENT=319 DEFAULT CHARSET=utf8mb4;

CREATE TABLE chronoflow\_edge\_define ( id bigint(20) unsigned NOT NULL AUTO\_INCREMENT, created at datetime(3) DEFAULT NULL, updated at datetime(3) DEFAULT NULL, dag def id bigint(20) unsigned DEFAULT NULL, namespace varchar(64) DEFAULT NULL, parent\_node\_name varchar(128) DEFAULT NULL, node name varchar(128) DEFAULT NULL, PRIMARY KEY ( id ), KEY create time ( created\_at ), KEY update\_time ( updated\_at ), KEY idx\_namespace ( namespace ) ) ENGINE=InnoDB DEFAULT CHARSET=utf8mb4;

CREATE TABLE chronoflow\_edge\_history ( id bigint(20) unsigned NOT NULL AUTO\_INCREMENT, created at datetime(3) DEFAULT NULL, updated at datetime(3) DEFAULT NULL, dag def id bigint(20) unsigned DEFAULT NULL, namespace varchar(64) DEFAULT NULL, dag\_id bigint(20) unsigned DEFAULT NULL, parent node name varchar(128) DEFAULT NULL, node name varchar(128) DEFAULT NULL, PRIMARY KEY ( id ), KEY create time ( created at ), KEY update time ( updated at ) ) ENGINE=InnoDB AUTO\_INCREMENT=147 DEFAULT CHARSET=utf8mb4;

CREATE TABLE chronoflow\_lock ( key varchar(128) NOT NULL, expire\_time bigint(20) DEFAULT NULL, uid varchar(64) DEFAULT NULL, updated at datetime(3) DEFAULT NULL, PRIMARY KEY ( key ), KEY update\_time ( updated\_at ) ) ENGINE=InnoDB DEFAULT CHARSET=utf8mb4;

CREATE TABLE chronoflow node ( id bigint(20) unsigned NOT NULL AUTO INCREMENT, created at datetime(3) DEFAULT NULL, updated at datetime(3) DEFAULT NULL, tenant uin varchar(128) DEFAULT

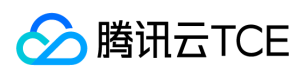

NULL, created by varchar(128) DEFAULT NULL, updated by varchar(128) DEFAULT NULL, dag def id bigint(20) unsigned DEFAULT NULL, namespace varchar(64) DEFAULT NULL, dag\_id bigint(20) unsigned DEFAULT NULL, node name varchar(128) DEFAULT NULL, node type varchar(64) DEFAULT NULL, service\_name\_varchar(128) DEFAULT NULL, display\_name\_varchar(255) DEFAULT NULL, input text, output text, biz text, query\_conf varchar(255) DEFAULT NULL, retry\_conf bigint(20) DEFAULT NULL, stage varchar(64) DEFAULT NULL, status varchar(64) DEFAULT NULL, result varchar(64) DEFAULT NULL, log text, current tinyint(1) DEFAULT NULL, expire time bigint(20) DEFAULT NULL, query bigint(20) DEFAULT NULL, retry bigint(20) DEFAULT NULL, version bigint(20) DEFAULT NULL, link\_param text, start time datetime(3) DEFAULT NULL, finish time datetime(3) DEFAULT NULL, PRIMARY KEY ( id ), KEY update time ( updated at ), KEY idx namespace ( namespace ), KEY idx dag id ( dag id ), KEY idx\_node\_name ( node\_name ), KEY create\_time ( created at ) ) ENGINE=InnoDB AUTO\_INCREMENT=334 DEFAULT CHARSET=utf8mb4;

CREATE TABLE chronoflow node biz ( id bigint(20) unsigned NOT NULL AUTO INCREMENT, created at datetime(3) DEFAULT NULL, updated at datetime(3) DEFAULT NULL, dag id bigint(20) unsigned DEFAULT NULL, node id bigint(20) unsigned DEFAULT NULL, node name varchar(128) DEFAULT NULL, namespace varchar(64) DEFAULT NULL, field varchar(128) DEFAULT NULL, label varchar(255) DEFAULT NULL, value text, mark text, option text, PRIMARY KEY ( id ), KEY idx field ( field ), KEY create time ( created at ), KEY update time ( updated at ), KEY idx dag id ( dag id ), KEY idx node id ( node id ), KEY idx node name ( node name ), KEY idx namespace ( namespace ) ) ENGINE=InnoDB AUTO\_INCREMENT=383 DEFAULT CHARSET=utf8mb4;

CREATE TABLE chronoflow\_node\_biz\_history ( id bigint(20) unsigned NOT NULL AUTO\_INCREMENT, created\_at datetime(3) DEFAULT NULL, updated\_at datetime(3) DEFAULT NULL, dag\_id bigint(20) unsigned DEFAULT NULL, node\_id bigint(20) unsigned DEFAULT NULL, node\_name varchar(128) DEFAULT NULL, namespace varchar(64) DEFAULT NULL, field varchar(128) DEFAULT NULL, label varchar(255) DEFAULT NULL, value text, mark text, option text, PRIMARY KEY (id), KEY create time ( created at ), KEY update time ( updated at ) ) ENGINE=InnoDB DEFAULT CHARSET=utf8mb4;

CREATE TABLE chronoflow\_node\_define ( id bigint(20) unsigned NOT NULL AUTO\_INCREMENT, created\_at datetime(3) DEFAULT NULL, updated\_at datetime(3) DEFAULT NULL, tenant\_uin varchar(128) DEFAULT NULL, created\_by varchar(128) DEFAULT NULL, updated\_by varchar(128) DEFAULT NULL, dag\_def\_id bigint(20) unsigned DEFAULT NULL, namespace varchar(64) DEFAULT NULL, node\_name varchar(128) DEFAULT NULL, node\_type varchar(64) DEFAULT NULL, service\_name varchar(128) DEFAULT NULL, display\_name varchar(255) DEFAULT NULL, query\_conf varchar(255) DEFAULT NULL, retry\_conf bigint(20) DEFAULT NULL, node\_param text, link\_param text, PRIMARY KEY ( id ), KEY update\_time ( updated\_at ), KEY idx\_namespace ( namespace ), KEY idx\_node\_name ( node\_name ), KEY idx\_service\_name ( service\_name ), KEY create\_time ( created\_at ) ) ENGINE=InnoDB DEFAULT CHARSET=utf8mb4;

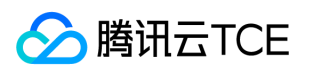

CREATE TABLE chronoflow\_node\_history ( id bigint(20) unsigned NOT NULL AUTO\_INCREMENT, created\_at datetime(3) DEFAULT NULL, updated\_at datetime(3) DEFAULT NULL, tenant\_uin varchar(128) DEFAULT NULL, created by varchar(128) DEFAULT NULL, updated by varchar(128) DEFAULT NULL, dag\_def\_id bigint(20) unsigned DEFAULT NULL, namespace varchar(64) DEFAULT NULL, dag\_id bigint(20) unsigned DEFAULT NULL, node\_name\_varchar(128) DEFAULT NULL, node\_type\_varchar(64) DEFAULT NULL, service name varchar(128) DEFAULT NULL, display name varchar(255) DEFAULT NULL, input text, output text, biz text, query conf varchar(255) DEFAULT NULL, retry conf bigint(20) DEFAULT NULL, stage varchar(64) DEFAULT NULL, status varchar(64) DEFAULT NULL, result varchar(64) DEFAULT NULL, log text, current tinyint(1) DEFAULT NULL, expire\_time bigint(20) DEFAULT NULL, query bigint(20) DEFAULT NULL, retry bigint(20) DEFAULT NULL, version bigint(20) DEFAULT NULL, link param text, start time datetime(3) DEFAULT NULL, finish time datetime(3) DEFAULT NULL, PRIMARY KEY ( id ), KEY create time ( created at ), KEY update time ( updated at ) ) ENGINE=InnoDB AUTO\_INCREMENT=155 DEFAULT CHARSET=utf8mb4:

CREATE TABLE deploy record ( id bigint(20) unsigned NOT NULL AUTO INCREMENT, created at datetime(3) DEFAULT NULL, updated at datetime(3) DEFAULT NULL, tenant uin varchar(64) COLLATE utf8mb4 unicode ci DEFAULT NULL, creator varchar(64) COLLATE utf8mb4 unicode ci DEFAULT NULL, modifier varchar(64) COLLATE utf8mb4 unicode ci DEFAULT NULL, dag id bigint(20) unsigned DEFAULT NULL, deploy name varchar(256) COLLATE utf8mb4 unicode ci DEFAULT NULL, deploy type varchar(256) COLLATE utf8mb4 unicode ci DEFAULT NULL, deploy desc text COLLATE utf8mb4 unicode ci, product name varchar(256) COLLATE utf8mb4 unicode ci DEFAULT NULL, product uuid varchar(256) COLLATE utf8mb4 unicode ci DEFAULT NULL, product env node id bigint(20) unsigned DEFAULT NULL, component name varchar(256) COLLATE utf8mb4 unicode ci DEFAULT NULL, component uuid varchar(256) COLLATE utf8mb4 unicode ci DEFAULT NULL, component env\_node\_id bigint(20) unsigned DEFAULT NULL, deploy method text COLLATE utf8mb4 unicode ci, environment name varchar(256) COLLATE utf8mb4 unicode ci DEFAULT NULL, environment uuid varchar(256) COLLATE utf8mb4 unicode ci DEFAULT NULL, deploy generic text COLLATE utf8mb4 unicode ci, deploy strategy text COLLATE utf8mb4 unicode ci, deploy batches text COLLATE utf8mb4\_unicode\_ci, deploy\_cluster text COLLATE utf8mb4\_unicode\_ci, deploy\_params text COLLATE utf8mb4\_unicode\_ci, state varchar(64) COLLATE utf8mb4\_unicode\_ci DEFAULT NULL, PRIMARY KEY ( id ), KEY update time ( updated at ), KEY create time ( created at ) ) ENGINE=InnoDB DEFAULT CHARSET=utf8mb4 COLLATE=utf8mb4\_unicode\_ci;

CREATE TABLE flyway\_schema\_history ( installed\_rank int(11) NOT NULL, version varchar(50) DEFAULT NULL, description varchar(200) NOT NULL, type varchar(20) NOT NULL, script varchar(1000) NOT NULL, checksum int(11) DEFAULT NULL, installed\_by varchar(100) NOT NULL, installed\_on timestamp NOT NULL DEFAULT CURRENT\_TIMESTAMP, execution\_time int(11) NOT NULL, success tinyint(1) NOT NULL, PRIMARY KEY ( installed\_rank ), KEY flyway\_schema\_history\_s\_idx ( success ) ) ENGINE=InnoDB DEFAULT CHARSET=utf8;

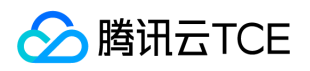

CREATE TABLE node\_repo\_relation ( id bigint(20) unsigned NOT NULL AUTO\_INCREMENT, created\_at datetime(3) DEFAULT NULL, updated\_at datetime(3) DEFAULT NULL, tenant\_uin varchar(64) DEFAULT NULL, creator varchar(128) DEFAULT NULL, modifier varchar(128) DEFAULT NULL, node\_uuid varchar(512) NOT NULL, source varchar(32) NOT NULL, repo\_identity varchar(256) NOT NULL, node model uuid varchar(32) NOT NULL, artifact name varchar(256) DEFAULT NULL, module name varchar(256) DEFAULT NULL, PRIMARY KEY (id ), UNIQUE KEY node module ( node uuid , module name ), KEY create time ( created at ), KEY update time ( updated at ) ) ENGINE=InnoDB AUTO\_INCREMENT=5 DEFAULT CHARSET=utf8mb4;

CREATE TABLE ops\_scale\_task\_history ( id bigint(20) unsigned NOT NULL AUTO\_INCREMENT, created\_at datetime(3) DEFAULT NULL, updated\_at datetime(3) DEFAULT NULL, tenant\_uin varchar(64) COLLATE utf8mb4\_unicode\_ci DEFAULT NULL, creator varchar(64) COLLATE utf8mb4\_unicode\_ci DEFAULT NULL, modifier varchar(64) COLLATE utf8mb4\_unicode\_ci DEFAULT NULL, dag\_id bigint(20) unsigned DEFAULT NULL, task name varchar(128) COLLATE utf8mb4 unicode ci DEFAULT NULL, task desc text COLLATE utf8mb4\_unicode\_ci, state varchar(32) COLLATE utf8mb4\_unicode\_ci DEFAULT NULL, product text COLLATE utf8mb4 unicode ci, component text COLLATE utf8mb4 unicode ci, environment text COLLATE utf8mb4\_unicode\_ci, task\_type varchar(32) COLLATE utf8mb4\_unicode\_ci DEFAULT NULL, application type varchar(32) COLLATE utf8mb4 unicode ci DEFAULT NULL, generic text COLLATE utf8mb4 unicode ci, hosts text COLLATE utf8mb4 unicode ci, cluster text COLLATE utf8mb4 unicode ci, params text COLLATE utf8mb4 unicode ci, PRIMARY KEY ( id ), KEY update time ( updated at ), KEY create time ( created at ) ) ENGINE=InnoDB DEFAULT CHARSET=utf8mb4 COLLATE=utf8mb4\_unicode\_ci;

CREATE TABLE ops\_service\_offline\_task\_history ( id bigint(20) unsigned NOT NULL AUTO\_INCREMENT, created\_at datetime(3) DEFAULT NULL, updated\_at datetime(3) DEFAULT NULL, tenant\_uin varchar(64) COLLATE utf8mb4\_unicode\_ci DEFAULT NULL, creator varchar(64) COLLATE utf8mb4\_unicode\_ci DEFAULT NULL, modifier varchar(64) COLLATE utf8mb4\_unicode\_ci DEFAULT NULL, dag\_id bigint(20) unsigned DEFAULT NULL, task name varchar(128) COLLATE utf8mb4 unicode ci DEFAULT NULL, task desc text COLLATE utf8mb4\_unicode\_ci, state varchar(32) COLLATE utf8mb4\_unicode\_ci DEFAULT NULL, product text COLLATE utf8mb4 unicode ci, component text COLLATE utf8mb4 unicode ci, environment text COLLATE utf8mb4\_unicode\_ci, task\_type varchar(32) COLLATE utf8mb4\_unicode\_ci DEFAULT NULL, hosts text COLLATE utf8mb4 unicode ci, cluster text COLLATE utf8mb4 unicode ci, params text COLLATE utf8mb4 unicode ci, PRIMARY KEY ( id ), KEY update time ( updated at ), KEY create time ( created\_at ) ) ENGINE=InnoDB DEFAULT CHARSET=utf8mb4 COLLATE=utf8mb4\_unicode\_ci;

CREATE TABLE ops\_task\_history ( id bigint(20) unsigned NOT NULL AUTO\_INCREMENT, created\_at datetime(3) DEFAULT NULL, updated\_at datetime(3) DEFAULT NULL, tenant\_uin varchar(64) COLLATE utf8 unicode ci DEFAULT NULL, creator varchar(64) COLLATE utf8 unicode ci DEFAULT NULL, modifier varchar(64) COLLATE utf8\_unicode\_ci DEFAULT NULL, dag\_id bigint(20) unsigned DEFAULT NULL, task\_name varchar(128) COLLATE utf8\_unicode\_ci DEFAULT NULL, task\_desc text COLLATE

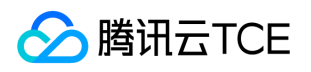

utf8\_unicode\_ci, task\_type varchar(32) COLLATE utf8\_unicode\_ci DEFAULT NULL, deploy method varchar(32) COLLATE utf8\_unicode\_ci DEFAULT NULL, application\_type varchar(32) COLLATE utf8 unicode ci DEFAULT NULL, state varchar(32) COLLATE utf8 unicode ci DEFAULT NULL, product longtext CHARACTER SET utf8mb4 COLLATE utf8mb4\_bin, component longtext CHARACTER SET utf8mb4 COLLATE utf8mb4\_bin, environment longtext CHARACTER SET utf8mb4 COLLATE utf8mb4\_bin, artifact longtext CHARACTER SET utf8mb4 COLLATE utf8mb4\_bin, strategy longtext CHARACTER SET utf8mb4 COLLATE utf8mb4 bin, resource longtext CHARACTER SET utf8mb4 COLLATE utf8mb4 bin, params longtext CHARACTER SET utf8mb4 COLLATE utf8mb4\_bin, PRIMARY KEY ( id ), KEY create\_time ( created at ), KEY update time ( updated at ) ) ENGINE=InnoDB AUTO INCREMENT=16 DEFAULT CHARSET=utf8 COLLATE=utf8\_unicode\_ci;

CREATE TABLE system config ( id bigint(20) unsigned NOT NULL AUTO INCREMENT, created at datetime(3) DEFAULT NULL, updated at datetime(3) DEFAULT NULL, key varchar(64) COLLATE utf8mb4\_unicode\_ci NOT NULL, value text COLLATE utf8mb4\_unicode\_ci, PRIMARY KEY ( id ), UNIOUE KEY uk system config key ( key ), KEY create time ( created at ), KEY update time ( updated at ) ) ENGINE=InnoDB AUTO\_INCREMENT=2 DEFAULT CHARSET=utf8mb4 COLLATE=utf8mb4\_unicode\_ci;

CREATE TABLE template ( id bigint(20) unsigned NOT NULL AUTO\_INCREMENT, created\_at datetime(3) DEFAULT NULL, updated\_at datetime(3) DEFAULT NULL, tenant\_uin varchar(64) DEFAULT NULL, creator varchar(128) DEFAULT NULL, modifier varchar(128) DEFAULT NULL, name varchar(64) NOT NULL, template ison NOT NULL, labels ison NOT NULL, params info ison NOT NULL, data longtext, PRIMARY KEY ( id ), KEY update\_time ( updated\_at ), KEY create\_time ( created\_at ) ) ENGINE=InnoDB AUTO\_INCREMENT=32 DEFAULT CHARSET=utf8;

CREATE TABLE template\_param\_instance ( id bigint(20) unsigned NOT NULL AUTO\_INCREMENT, created\_at datetime(3) DEFAULT NULL, updated\_at datetime(3) DEFAULT NULL, tenant\_uin varchar(64) DEFAULT NULL, creator varchar(128) DEFAULT NULL, modifier varchar(128) DEFAULT NULL, name varchar(512) NOT NULL, template\_id int(11) NOT NULL, labels json NOT NULL, params\_value json NOT NULL, data longtext, PRIMARY KEY ( id ), KEY create\_time ( created\_at ), KEY update\_time ( updated\_at ) ) ENGINE=InnoDB AUTO\_INCREMENT=224 DEFAULT CHARSET=utf8;

#### 安全性设计

防止用户直接操作数据库的方法: 用户无法直接访问和操作DB,对用户操作前端均有鉴权。对于后端DB,仅有管 理员DBA能够操作DB。 用户帐号密码的加密方法: 后端存储集群不涉及用户的账号密码。 角色与权限:

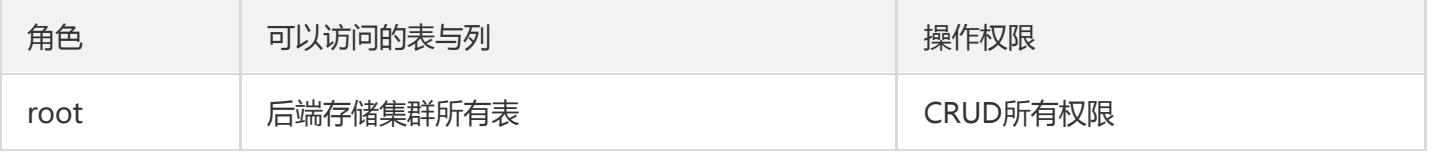

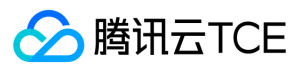

#### 优化设计

无

#### 数据库管理与维护说明

请使用存储控制路径提供API方法,调用API操作DB,不建议用户直接操作DB。